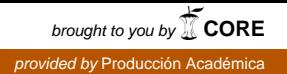

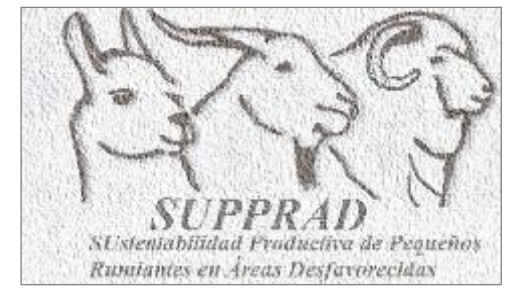

**Descripción y alcances de la utilización de la metodología de Estructura Poblacional en Rumiantes Menores** 

**productores de fibra**

**Autores: Dr. Ing. Agr. Michel V.H. Hick Med. Vet. Alejandro Prieto Tec. María Flavia Castillo Dr. Med. Vet. Eduardo N. Frank**

**Red SUPPRAD - Universidad Católica de Córdoba,**

**[micchelhick.agro@ucc.edu.ar](mailto:micchelhick.agro@ucc.edu.ar)**

**Edición: Ing. Agr. Michel V.H. Hick** 

**Documento Interno SUPPRAD Nº 3 (2019) Tercera Edición**

### **Serie Documentos Internos SUPPRAD**

Nº 3, Red SUPPRAD 2019, Tercera Edición.

**La Red SUPPRAD** (SUstentabilidad Productiva y Promoción de Rumiantes en Áreas Desfavorecidas):

Red conformada por equipos de docentes, investigadores, técnicos y productores de diferentes Universidades nacionales y privadas y ONG´s nacionales.

### **Los Autores:**

Los autores forman parte del equipo de trabajo en el marco del Red SUPPRAD la Facultad de Ciencias Agropecuarias de la Universidad Católica de Córdoba. Numerosos trabajos de relevamiento poblacionales en diferentes especies y áreas de trabajo, posibilitan elaborar este documento de síntesis para el apoyo a los técnicos de campo, de laboratorio, extensionistas e investigadores. Los conocimientos vertidos son el fruto de la Tesis Doctoral del Dr. Med. Vet. Frank y Dr. Ing. Agr. Michel Hick y de numerosos colaboradores de contrapartes. Numerosos trabajos científicos han publicado el equipo y la experiencia acumulada esta puesta a disposición además a través de cursos, pasantías y entrenamientos.

#### **Imagen de fondo de tapa**:

Relevamiento de tropas de llamas, Cusi-Cusi, Provincia de Jujuy, Argentina.

# Descripción y alcances de la utilización de la metodología de Estructura Poblacional en Rumiantes Menores productores de fibra.

*Description and scope of use of the methodology of population structure in small ruminants fiber growers.*

### **Resumen**

Los objetivos del presente documento son realizar una descripción de la metodología denominada Estructura Poblacional y exponer casos donde se aplicó la misma. La metodología permite obtener un diagnóstico de la situación demográfica de una población. Consiste en realizar relevamientos a partir de los cuales, se obtiene información sobre la oferta de cantidad y tipo de productos animales, la estructura genética de la población y la identificación de reproductores para su comercialización o inclusión en programas de mejoramiento. Entre los pasos a seguir se encuentran: la definición de áreas homogéneas o cuencas de producción y la selección de las poblaciones a relevar; la selección y sujeción de los animales; la aplicación de un protocolo preestablecido, para la obtención de información y muestras de los productos, en base a caracteres de interés; y finalmente, procesamiento y análisis de la información generada a campo y en el laboratorio. El equipo SUPPRAD de la Universidad Católica de Córdoba, aplicó la metodología en diferentes poblaciones de rumiantes menores, en Argentina: poblaciones de llamas en el noroeste de la Provincia de Jujuy, abarcando 173 tropas y 17 022 animales; poblaciones caprinas del norte de la Provincia del Neuquén, abarcando 37 hatos y 10 049 animales; y poblaciones ovinas de toda la Provincia de Córdoba, abarcando 66 majadas y 4 868 animales. Estos relevamientos, han posibilitado el reconocimiento de la existencia de poblaciones con características muy heterogéneas y productoras de fibras de gran potencial textil. Ello posibilita plantear estrategias de comercialización y fijar bases para la definición de objetivos de mejoramiento.

*Palabras claves: demografía, producto zoógeno, primariedad.*

# **Summary**

The objectives are to carry out a description of the methodology called population structure and expose cases where it was applied. The methodology allows getting a diagnosis of the demographic situation of a population. It consists of performing screening from which information is obtained from the offer in terms of quantity and type of animal products, the genetic structure of the population and identification of sire/dams for marketing or inclusion in breeding programs. The steps to follow are the definition of homogeneous areas or basins of production and selection of the populations for to survey; the selection and securing of animals; the implementation of a preset protocol for obtaining information and samples of the products based on interest traits; and finally processing and analysis of the information generated in field and in the laboratory. The SUPPRAD team of the Catholic University of Cordoba has applied the methodology in different populations in Argentina: lamas populations in the Northwest of the province of Jujuy, covering 173 flocks encompassing 17 022 animals; goat populations in the North of the province of Neuquén, on 37 flocks encompassing 10 049 animals; and sheep populations in all of the province of Córdoba, covering 66 flocks and 4 868 animals. These surveys have enabled recognition the existence of populations with very heterogeneous characteristics and fibers producers from wide textile potential. This makes it possible to consider marketing strategies and to set up basis for the definition of breeding objectives.

*Key words: demography, animal product, primarity.*

#### **Sección I**

### **Introducción**

La Demografía zootécnica es una rama científica de la Etnozootecnia bastante nueva, que tiene por objeto de estudio principal la *estructura* y la *dinámica* de poblaciones animales de interés zootécnico (Pieramati, Renieri, Ronchi y Silvestrelli, 1995). El estudio de la estructura, implica analizar una imagen *estática* de una población (como una fotografía) mientras que para el estudio de la dinámica, implica analizar la *evolución* de la población zootécnica. El estudio de la estructura y la dinámica de una población animal posibilita: identificar factores de influyen sobre la eficiencia productiva y económica, fijar e identificar caracteres o parámetros útiles para usar en planes de mejoramiento, establecer indicadores para el seguimiento y evaluación del estado de conservación de la biodiversidad y posicionar geográficamente poblaciones animales y cuantificar su potencial productivo.

Por consiguiente la Demografía zootécnica consiste en el estudio de los aspectos composicional, estructural y funcional de una población zootécnica, los cuales a su vez tienen en cuenta los siguientes aspectos (Figura I.1): el composicional abarca aspectos de densidad (carga), distribución espacial y dispersión de especies e individuos; el estructural abarca aspectos como especies y/o biotipos presentes, proporción de sexos y clases de edades, zoometría, morfología, productos zoógenos (calidad y cantidad) y aptitud productiva; finalmente el funcional (dinámica) abarca aspectos sobre el crecimiento y fluctuaciones de aspectos estructurales, eficiencia reproductiva (índices reproductivos como fertilidad, fecundidad, natalidad, prolificidad, destete y señalada) y eficiencia productiva (índices de conversión e indicadores económicos) (Pieramati *et al*., 1995; Hick, 2018).

El estudio se puede realizar a diferentes niveles de una población animal, desde la de un grupo de animales (tropa) perteneciente a un campesino o productor hasta niveles más amplios como los de un área o cuenca de producción, región, provincia, país, etc.). El mayor desafío es por una parte poder realizar la recopilación o toma de información a campo y en laboratorio luego. A pesar de contar con muchas fuentes de información, objetivamente existen dificultades para garantizar la integridad y confiabilidad de los datos recogidos: la muestra debe ser adecuada en cuanto a su tamaño y representatividad (Pieramati *et al.*, 1995). Como parte de estudios de Demografía Zootécnica y para la realización de un "screening¨ o relevamiento de las poblaciones zootécnicas, existe la metodología denominada Estructura Poblacional que será descripta en la siguiente sección.

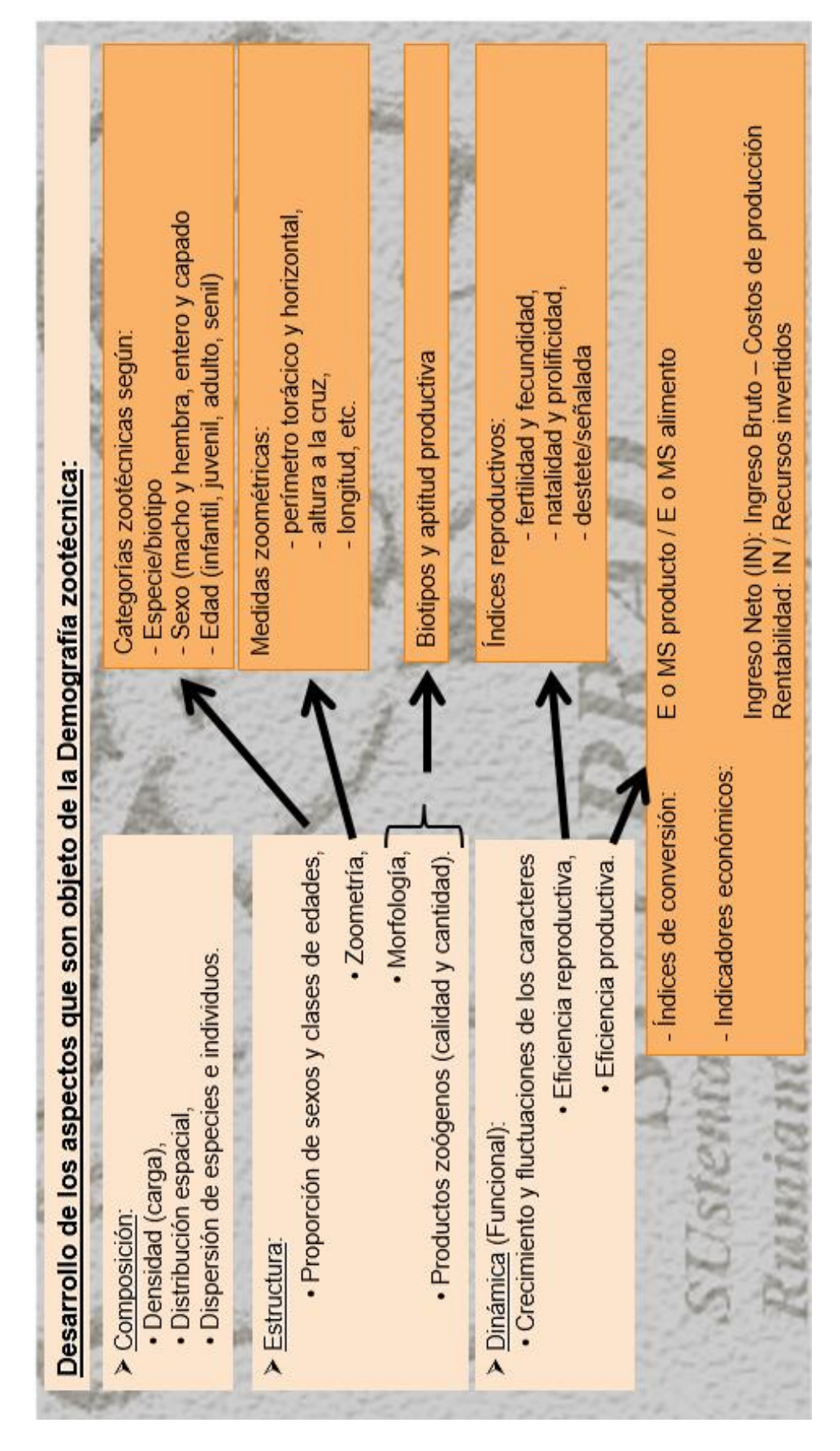

Figura I.1: Desarrollo de los aspectos que son objeto de la Demografía zootécnica Adaptación por Hick (2018)

#### **Sección II**

### **Descripción de la utilización de la metodología de Estructura Poblacional**

La metodología de Estructura Poblacional fue utilizada en los primeros relevamientos poblacionales de Camélidos (llamas) en 1990 en el norte de la Provincia de Jujuy, Argentina con el objetivo de iniciar luego un programa de mejoramiento (Frank, Wehbe y Tecchi, 1991). Los primeros resultados publicados de la utilización de esta metodología y sus posibles aplicaciones fueron realizadas por Frank, Hick, Lamas and Whebe (1996). Posteriormente Lauvergne, Frank y Hick (1997) revisan y discuten dicha metodología con el objetivo principal de poder caracterizar y cuantificar a partir de la oferta poblacional los diferentes tipos de animales (estructura genética), basándose en determinados caracteres etnozootécnicos como fenotipos de color y tipos de vellón.

Esta metodología validada de Estructura Poblacional consiste en realizar un relevamiento de información basándose en caracteres etnozootécnicos de los individuos presentes en la población animal al nivel que previamente haya sido definido. Dicho nivel generalmente es mínimamente para una determinada área o cuenca de producción. Por sus condiciones de marginalidad e inaccesibilidad debe ser lo más completa posible. Representa una situación "instantánea" de la población (aspecto de composicional y estructural). Si se repite o regresa a la misma se puede analizar el aspecto funcional. En principio esta metodología es extrapolable y aplicable a otro tipo de población (especies y/o biotipos) y para cualesquiera que sean sus productos zoógenos.

Existen tres pilares y alcances fundamentales de esta metodología Estructura Poblacional (Figura II.1). Un pilar central es la descripción y cuantificación de la oferta poblacional que permite determinar el potencial productivo, es decir su posible uso y destino textil. Y dos pilares secundarios donde la información detallada que surge de la oferta poblacional, por un lado puede ser resumida para ser usada para el conocimiento de la estructura genética, mediante la confección de índices de primariedad o arcaísmo. Por otra parte posibilita la selección de reproductores para reposición, venta y/o inclusión en programas de mejoramiento. Los tres pilares están totalmente integrados, dado que la información detallada que surge de la oferta poblacional es resumida para ser usada en el estudio de estructura genética y para la selección de reproductores (Lauvergne, Frank y Hick, 1997).

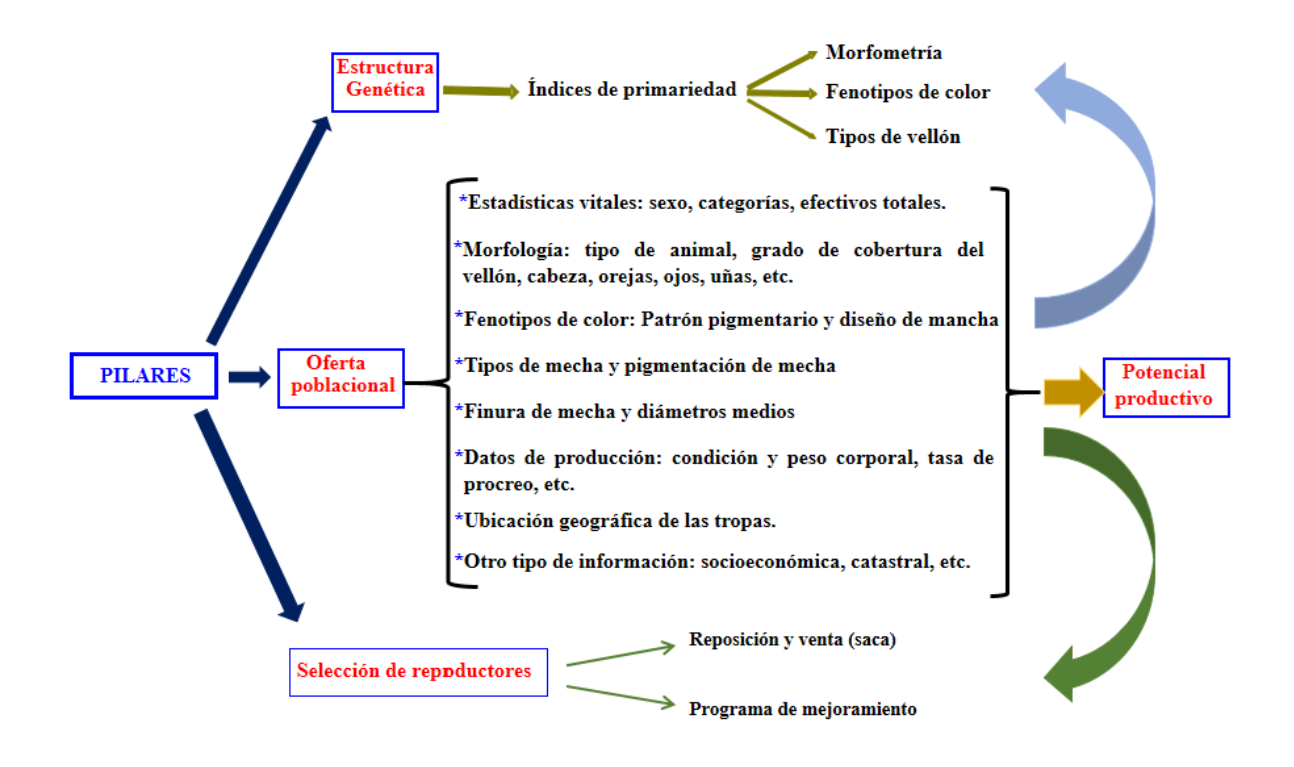

Figura II.1: Pilares y alcances del "Screening¨ o Estructura Poblacional Adaptación por Hick (2018) en base a Lauvergne, Frank y Hick (1997)

La descripción y cuantificación de la oferta poblacional consiste en la determinación de las características de los animales presentes en la población definida y de las características de los productos zoógenos factibles de obtener. Se centra en relevar información sobre estadísticas vitales (sexo y edad) incluidos los efectivos o cantidades de individuos que comprenden población y aquellos que fueron muestreados, variantes existentes de diversos caracteres etnozootécnicos relacionados a morfología y fenotipo de color (distribución de la pigmentación de la capa) de los individuos, variantes de caracteres de calidad de fibra como tipos de mecha, pigmentación y finura), información productiva y otro tipo de información básica como ubicación geográfica y del sistema de producción. Numerosas son las publicaciones sobre resultados de la descripción y cuantificación de la oferta poblacional tanto en cuanto al tipo de animal como a las características de la fibra (Frank *et al*., 1996; Frank, 2001; Hick, Lamas, Echenique, Prieto, Castillo y Frank, 2009; Hick, Frank, Prieto, Castillo, 2014; Hick, 2015; Hick, Frank, Prieto, Castillo y Ahumada, 2016)

El estudio de la estructura genética de la población se centra fundamentalmente en estudios de primariedad. Estos estudios se realizan en el marco del esquema general sobre la evolución pos-domesticación de las poblaciones animales propuesto por Lauvergne (1994) Tixier-Boichard, Ayalew y Jianlin (2007), incorporado por FAO (2012) y que Lauvergne (1996) y Renieri *et al.* (2009) extienden y aplican a Camélidos Sudamericanos domésticos. El estudio de la primariedad se realiza a través de marcadores basados en polimorfismos morfológicos (marcadores fenotípicos). Los antecedentes son en otras especies donde se utilizaron en estudios de primariedad y de comparación de razas en ovinos de Francia (Benadjaoud et Lauvergne, 1991) y España (Jordana y Ribo, 1991) y en caprinos de Brasil (Machado, Lauvergne et Zafindrajaona, 1992) y África (Khemici *et al*., 1996; Ngo Tama, Bourzat, Zafindrajaona et Lauvergne, 1998). En Camélidos, se utilizó por primera vez la metodología en poblaciones del departamento Potosí de Bolivia, en base a la variación del fenotipo de color (Lauvergne, Martinez, Ayala y Rodriguez, 2001). En cuanto a las poblaciones

del territorio argentino, dicha metodología comienza a ser utilizada en Camélidos (Llamas) por Hick, Lamas, Sardina Aragón, Quiróz, Prieto, Castillo y Frank (2011) por homología a estudios en ovinos y caprinos (Hick, Frank, Prieto y Castillo, 2008 y Hick, Frank, Aisen, Prieto y Castillo, 2012 respectivamente).

La utilización de diferentes tipos de marcadores fenotípicos permite confeccionar los índices de primariedad o arcaísmo. Existen dos grupos de índices de primariedad: unos resultan de seleccionar y tener en cuenta los caracteres en segregación o sus respectivas variantes (Khemici *et al*., 1996; Ngo Tama *et al*., 1998; Lauvergne *et al*., 2001; Hick, *et al*., 2008; Hick, 2015; Hick, Castillo y Frank, 2018). El segundo grupo tiene en cuenta el valor o nota de arcaísmo tomado por cada carácter (Bonacini *et al*., 1982; Benadjaoud et Lauvergne, 1991; Jordana y Ribo, 1991; Hick, 2015). La incorporación de estudios de primariedad posibilita profundizar la cuantificación de la diversidad genética y establecer las distancias genéticas entre las poblaciones de estudio en las actuales regiones y compararlas con poblaciones tradicionales estudiadas en otras regiones donde ya se ha aplicado la metodología. Por otra parte constituyen indicadores jerárquicos para el seguimiento y evaluación del estado de conservación de la diversidad (Primack, Rozzi, Feinsinger, Dirzo y Massardo, 2001). Para Hick (2015) y Hick, Castillo y Frank (2018) permitiría establecer el estatus etnozootécnico de la población estudiada. El grupo de índices basados en caracteres en segregación se aplicaría sobre todo para identificar aquellas poblaciones que se encuentran aún en estado inmediatamente posterior a su domesticación o existen influencias externas por introducción de nuevos biotipos: gran variabilidad de los caracteres sobre todo morfológicos en general y de efecto visible reflejado en numerosos fenotipos presentes. El segundo grupo de índices basados en notas de arcaísmo se aplicaría sobre todo para establecer la evolución de una población animal en su proceso de estandarización, identificando la existencia aún de biotipos primitivos y otros de aparición más reciente.

En cuanto al uso de otros tipos de marcadores genéticos como bioquímicos y moleculares existen pocos antecedentes a nivel poblacional sobre caracterización de la diversidad genética con la incorporación de dichos marcadores genéticos. Es el caso de estudios puntuales en poblaciones de llamas reducidas como el caso de llamas en el noroeste argentino (Bustamante, Maté, Lamas, Giovambattista, Zambelli y Vidal-Rioja, 2006) y en la población de llamas del banco de germoplasma del Instituto Nacional de Innovación Agraria (INIA) ubicado en la Estación Experimental Quimsachata (Puno, Perú) (Mamani-Cato, 2016a; 2016b). En alpacas en cambio existe un antecedente de estudio poblacional a partir de tropas de 7 localidades (Rodríguez, 2009). Dichos estudios permiten estudiar la variabilidad genética mediante medidas de heterocigosidad, pruebas de equilibrio de Hardy-Weinberg y niveles de diferenciación genética. No obstante debido a su elevado costo y a que no poseen algún tipo de referencia fenotípica, se limitan a escasa cantidad de poblaciones e individuos estudiados. En cambio resultan más prometedores estudios en base a piliforfismos (SNP´s) asociados a caracteres de fibra en llama como los encontrados por Daverio, Anello, Ersinger, Alvarez, Frank, Vidal-Rioja and Di Rocco (2019).

La repetición en el tiempo de la estructura poblacional, con la determinación fehaciente de cuáles y cuántos son los individuos que son reproductores y aún más incorporando registros genealógicos, permite realzar otros estudios de estructura genética. Estos pueden ser como los de determinación del tamaño efectivo de la población (Ne) y coeficientes de consanguinidad Por lo general ello es más factible en poblaciones con manejo controlado de reproductores como es el caso llamas del banco de germoplasma Centro de Investigación y Producción Quimsachata (Puno, Perú) (Mamaní-Cato, Gallegos Acero, Huanca Mamani and Gutiérrez, 2016).

Finalmente, la realización de estructuras poblacionales tiene una connotación importante tanto desde el punto de vista comercial como del mejoramiento genético. Se suma la posibilidad de preseleccionar animales "superiores' en base a criterios preestablecidos. Éstos pueden ser

utilizados, como futuros reproductores por parte del productor o de la comunidad o pueden ser vendidos para igual fin, e inclusive dichos animales, preseleccionados, pueden ser parte de la fundación y mantenimiento de núcleos en programas de mejoramiento (Frank *et al*., 1991; Mamani-Cato, R.H. com.pers.). Por otra parte también quedan identificados aquellos animales de descarte ya sea engorde y aprovechamiento de carne para autoconsumo y/o también para venta.

Todo redunda en la localización y distribución geográfica de la población animal junto a sus productos, lo que permite determinar las características etnozootécnicas de la población animal que producen los productos analizados y tener información sobre el sistema de producción (Frank *et al*., 1996). Al momento de realizar el acopio y comercialización de los productos, por ejemplo fibra, las estructuras poblacionales permiten predecir correctamente la calidad textil de los lotes de fibras a obtener. Esto siempre y cuando al momento de la esquila no exista un criterio de elección de animales (por ejemplo los más jóvenes) y/o luego toda la fibra obtenida conforme el lote, es decir no haya algún tipo de fibra (como la más fina) que se aparte y no conforme el lote obtenido. Esta capacidad de predicción ha sido demostrada en otra fibra como lana (Hick, Frank, Ahumada, Prieto y Castillo, 2011) y por los resultados de los análisis que el Laboratorio de Fibras Textiles Animales que se realizan a los lotes comerciales provenientes de los centros de acopios ubicados en la zonas previamente relevadas (Frank, 2011) o luego inclusive por las observaciones determinaciones hechas en la planta textil (Diego Seghetti Fondizi, comunicación personal). La capacidad de predicción de los relevamientos permite realizar una planificación del manejo de los recursos zoogenéticos y determinar el destino de sus productos tanto de aquellas poblaciones presentes en las áreas ya estudiadas, como así en otras que se detecten en presentes y como en futuros relevamientos.

La metodología de Estructura Poblacional puede inclusive tener otros tipos de alcances a saber: de incorporarse como actividades académicas resulta una posibilidad pedagógica y de adquisición de destrezas por parte de alumnos y técnicos. Por otra parte constituye una herramienta adicional de diagnóstico ya que el hecho de acceder a las tropas en su medio o entorno permite observar diferentes problemáticas y se luego "punta pié" del mejoramiento productivo y genético del sistema. Si bien no fue concebida para tal fin, posibilita también realizar aportes a la caracterización de recursos zoogenéticos, ya sea a nivel poblacional como de bancos o centros de conservación. Esto debido a que representa una metodología compatible con los protocolos enunciados por FAO para la caracterización de recursos zoogenéticos (FAO, 2009; 2012). Y por otra parte es el caso del su reciente implementación en el banco de germoplasma de llamas y alpacas del Centro de Investigación y Producción Quimsachata, ubicado en la Provincia de Lampa de la región Puno, Perú (Hick, Mamani-Cato, Tejerina, Flores Gutierrez y Frank, 2018; INIA, 2019). Y posibilita la revalorización de los recursos zoogenéticos, su sistema de producción y entorno sociocultural. En este sentido y para el caso de la fibra de llama, Adot, Cossio and Maguire (2008) señalan que los estudios realizados desde principios de la década del 1990, permitieron el conocimiento y reconocimiento a nivel de la industria textil de dicha fibra.

Pasos de la metodología demográfica «Estructura Poblacional»

Los pasos a seguir para realizar un relevamiento poblacional, se basan en los propuestos por Hick, Frank, Prieto, Ahumada, y Castillo (2012), Hick y Frank (2013), Hick (2015) y recientemente expuestos y desarrollados en el V Módulo la Diplomatura en Producción de fibras textiles (Hick, 2018). Si bien la metodología está diseñada para poblaciones de llama productoras de fibra, ha sido ajustado y aplicado en poblaciones mixtas de alpacas y llamas por UCCOR.PCAD (1997) y recientemente por Flores Gutiérrez, Hick, Castillo, Mamani-Cato,

Gandarillas, Munilla y Frank (2018) y Flores Gutiérrez (2019). Por otra parte puede hacerse extensiva a otras especies como ovino y caprino (Hick, 2015) y a los demás productos zoógenos (carne y leche) con los respectivos ajustes. Los pasos y aspectos a tener en cuenta se desarrollan tanto en gabinete (oficina), a campo y como en el correspondiente laboratorio.

Los pasos y aspectos a tener en cuenta pueden ser agrupados en tres fases o etapas y son descriptos a continuación:

Etapa preliminar:

- 1. Definición de la región de estudio y áreas a relevar o cuencas de producción
- 2. Selección de tropas (unidades de observación poblacionales, UOP)
- 3. Selección de individuos (animales)

Etapa de obtención y procesamiento de información:

- 4. Actividades de campo incluida la toma de una muestra de vellón
- 5. Actividades de laboratorio a partir de las muestras de vellón obtenidas
- 6. Procesamiento y análisis de la información

Etapa de acciones vinculadas o derivadas:

- 7. Formación de recursos humanos
- 8. Transferencia y difusión de metodologías, protocolos y resultados

# Etapa preliminar

Esta es una etapa previa al relevamiento propiamente dicho que se realiza en gabinete y es clave ya que implica actividades de planificación, gestión y toma de decisiones que repercutirán en la calidad de los resultados a obtener.

# 1. Definición de la región de estudio y áreas a relevar o cuencas de producción

En primer lugar se requiere establecer y delimitar de la región que comprende la población a estudiar. Ya sea la región como la población que la comprende surgen de diversas maneras: demandas concretas y motivaciones de una comunidad, de una ONG´s o del estado para resolver problemáticas ya sea en relación al recurso zoogenético y su manejo o al producto zoógeno como la fibra. Otras veces existen motivaciones por parte de la comunidad científica y académica por conocer el recurso y sus productos. También pueden surgir a partir de la existencia de estudios preliminares o exploratorios llevados a cabo con anterioridad. Acto seguido se requiere realizar una revisión bibliográfica y búsqueda los antecedentes que pudiera haber sobre la población a estudiar.

Generalmente la región queda definida por límites geopolíticos como departamentos o provincias. Dichos límites geopolíticos muchas veces no están integrados por límites naturales como accidentes geográficos sino por artificiales basados en paralelos, meridianos u otras líneas imaginarias. Ello determina una posible heterogeneidad agroecológica y/o socioeconómica se los sistemas de producción y los recursos zoogenéticos. Por otra parte la región de estudio pude tener variadas dimensiones debido a su extensión.

Todas estas situaciones combinadas o no llevan a la necesidad de diseñar un relevamiento mediante un muestreo estratificado en el área de estudio (Cochran, 1974). En dicha región se establecen y delimitan una a varías áreas de relevamiento denominadas *cuencas de producción*. Estas se definen en base a criterios geográficos y agroecológicos básicamente como orografía y/o hidrografía: valles, planicies y cuencas hídricas propiamente dichas. Se complementan con criterios socioeconómicos como poblados, centros de comercialización y vías de comunicación. De esta manera, los productores y sus animales de una determinada cuenca de producción mantendrán vínculos más estrechos y características comunes entre sí (Frank *et al.*, 1996) y Frank, 2001).

En caso de grandes extensiones de la región de estudio primero se pueden definir subregiones. Luego dentro de cada subregión si fueron necesarias establecer se delimita al menos un área o cuencas de producción para el relevamiento. Los criterios para las subregiones pueden ser por ejemplo: las zonas agroeconómicas homogéneas (ZAH) definidas por provincia o región para el territorio argentino (Píccolo, Giorgett y Chávez, 2008 para la región noroeste); las provincias y sectores biogeográficos de Bolivia utilizados por Condorí (2017).

#### 2. Selección de tropas/productores o unidades de observación poblacionales

El método de relevamiento de cada cuenca de producción se base en definir a cada grupo de animales pertenecientes a un productor o comunidad como una unidad de observación poblacional (UOP) o tropa para Camélidos. El muestreo consiste luego en considerar a cada UOP como un conglomerado (muestreo por conglomerado) (Cochran, 1974), donde el mismo puede ser con o sin aleatorización dependiendo de la factibilidad y/o conocimiento de previo de la cantidad y ubicación de las UOP o tropas

El muestreo con aleatorización se puede realizar disponiendo un listado o censo previo de productores / UOP que se relevan en una proporción elegida al azar. Una variante dentro de este muestreo es establecer una línea de marcha y utilizar la técnica de la 'margarita' o de 'rueda de carro': consiste en comenzar la marcha a partir de un sitio preestablecido (como un poblado, escuela, etc.) describiendo una figura como un pétalo de flor en algunos casos y, en otros, avanzando en línea recta como los rayos de una rueda (Frank, 2001; Hick y Frank, 2013).

En muchas ocasiones el muestreo con aleatorización no es posible ya que no existe un conocimiento de previo de la cantidad y ubicación de las UOP o no existe la factibilidad de realizar una línea de marcha. En dichos casos se puede recurrir a utilizar la técnica de muestreo denominada 'bola de nieve' (Snowball Sampling). Esta técnica se basa en la idea de una red social y es utilizada en casos donde la población es de difícil acceso o está marginada o excluida. Se parte de contactos facilitados por sujetos locales involucrados en el relevamiento o un primer productor. Consiste en elegir una primer grupo de 2 unidades de observación poblacional a seleccionar de manera aleatoria (o al menos una) y continuar con aquellos indicados por ese primer grupo, siguiendo luego por lo indicado por el propietario/responsable del segundo grupo, y así se continua hasta que el área de estudio está cubierta o no fuera más factible continuar (Eland-Goossensen, Van de Goor, Vollemans, Hendriks y Garretsen, 1997; Sandoval Casilimas, 2002; Hick y Frank, 2013).

### 3. Selección de individuos (animales)

Los lineamientos para la realización de estudios de caracterización de recursos se centran en determinar a priori una cantidad mínima de individuos a relevar en base a un error de estimación (ee, %) y un nivel de confianza (1- α o NC, %) fijado y una máxima varianza posible (FAO, 2012). Esto sería aplicable solamente para caracteres o variables cualitativos donde se calculan proporciones de éxitos y fracasos como varianza. Para caracteres o variables cuantitativos como medidas zoométricas o productivas se utiliza la varianza del carácter que registra el mayor valor, ya sea la que registraron estudios similares o preliminares (Steel y Torrie, 1985; Mangeaud, 2014).

Los objetivos y propósitos de los relevamientos realizados mediante la metodología de estructura poblacional implican poder observar toda la variabilidad existente y sobre todo poder comprender en el muestreo aquellos eventos (tipos de animales o variantes de caracteres) de baja frecuencia. Además se relevan todos los individuos productivos, es decir potencialmente

de ser esquilados. Por consiguiente se prioriza relevar la mayor cantidad posible de individuos en cada tropa y de todas las edades (excepto infantiles o crías) y sexo (incluidos los animales castrados). Se van relevando las tropas (UOP) cuyos corrales, puestos y/o viviendas de los propietarios, se tocan en la marcha o son indicados. Se debe acordar previa y certeramente el encierre de toda la tropa debido al esfuerzo de acceso y costo que implica muchas veces para el equipo de trabajo y las implicancias en el manejo de los animales para el propietario. La Figuras II.2. y II.3 ilustran diferentes situaciones de encierre de un tropa de llama en el altiplano jujeño de Argentina.

La selección de los animales a relevar no debe quedar a criterio del propietario ya que éste solo podría atrapar aquellos de su preferencia, los más jóvenes o los que ofrezcan menor esfuerzo. Según las condiciones de trabajo, infraestructura (corrales) y sobretodo el tamaño de las tropas (UOP) se pueden generar dos situaciones: a) que se atrapen todos los animales encerrados (salvo las crías de corta edad o tekes) sin seleccionar ninguno de ellos por ningún método de aleatorización; b) que se realice en un "cuarteo" de la población animal previa "mezcla" y sobre esta muestra de al menos el 30% de la población, se toma información de todos los elementos. Esta última situación se da en poblaciones numerosas (más de 100 animales) y con corrales de aparte. Los individuos relevados no requieren estar individualizados con métodos permanentes como caravanas. Solo se requiere su individualización en el caso de que se realice un seguimiento o evaluación del individuo como es el caso de la selección de reproductores. Si se requiere algún método de identificación no permanente como tizas a los fines de no atrapar dos veces el mismo animal en aquellas situaciones donde no se pueden apartar los individuos ya relevados.

Luego de realizado el relevamiento, en base a la cantidad de animales relevados y las proporciones o frecuencias o en su defecto la varianza muestral según corresponda, se calcula e indica el error (ee, %) y el nivel de confianza (NC, %) de estimación (Hick, 2015; Condorí, 2017; Flores Gutiérrez *et al*., 2018a).

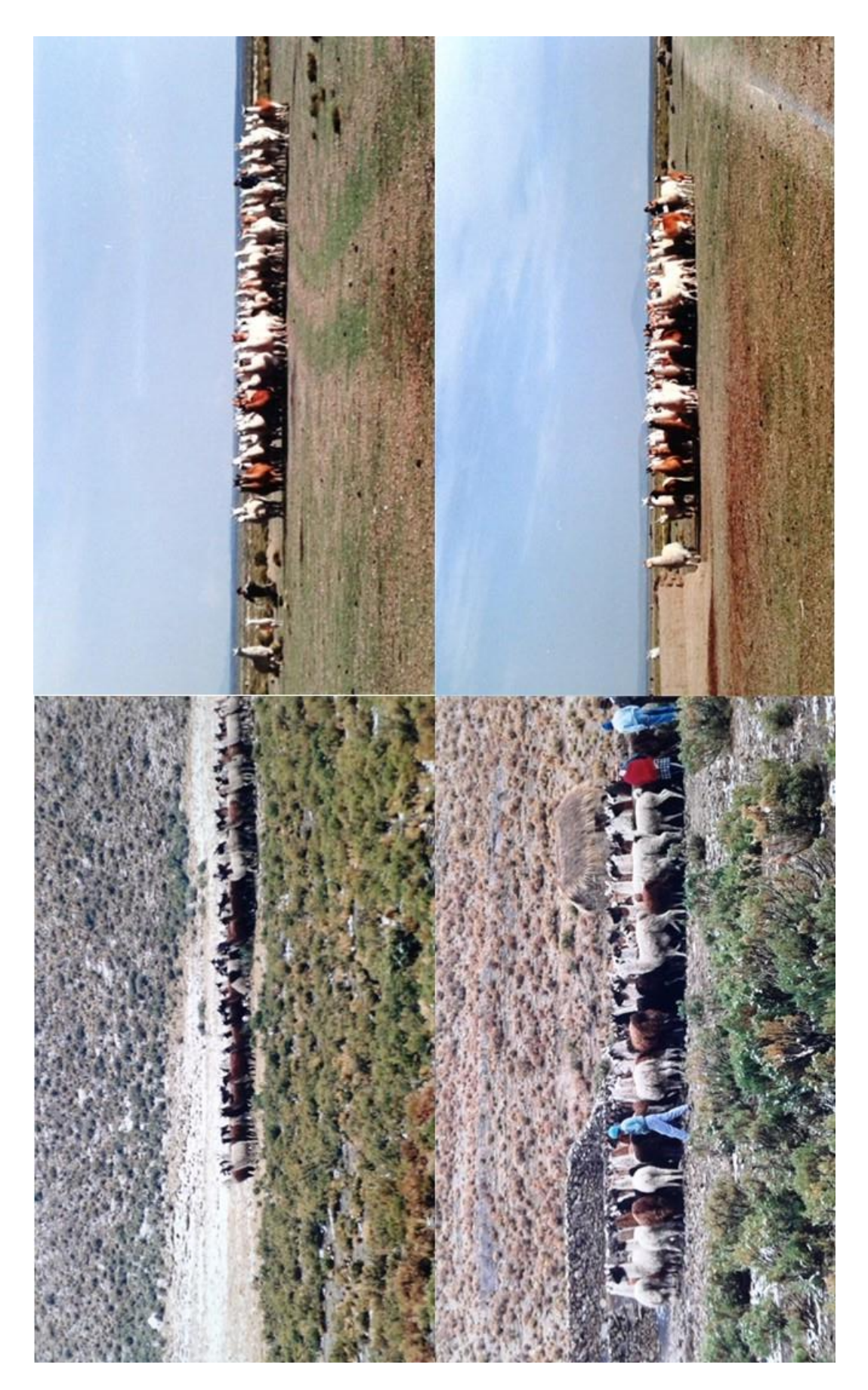

Figura II.2: Encierre de tropas de llama en el altiplano jujeño de Argentina Fuente: SUPPRAD

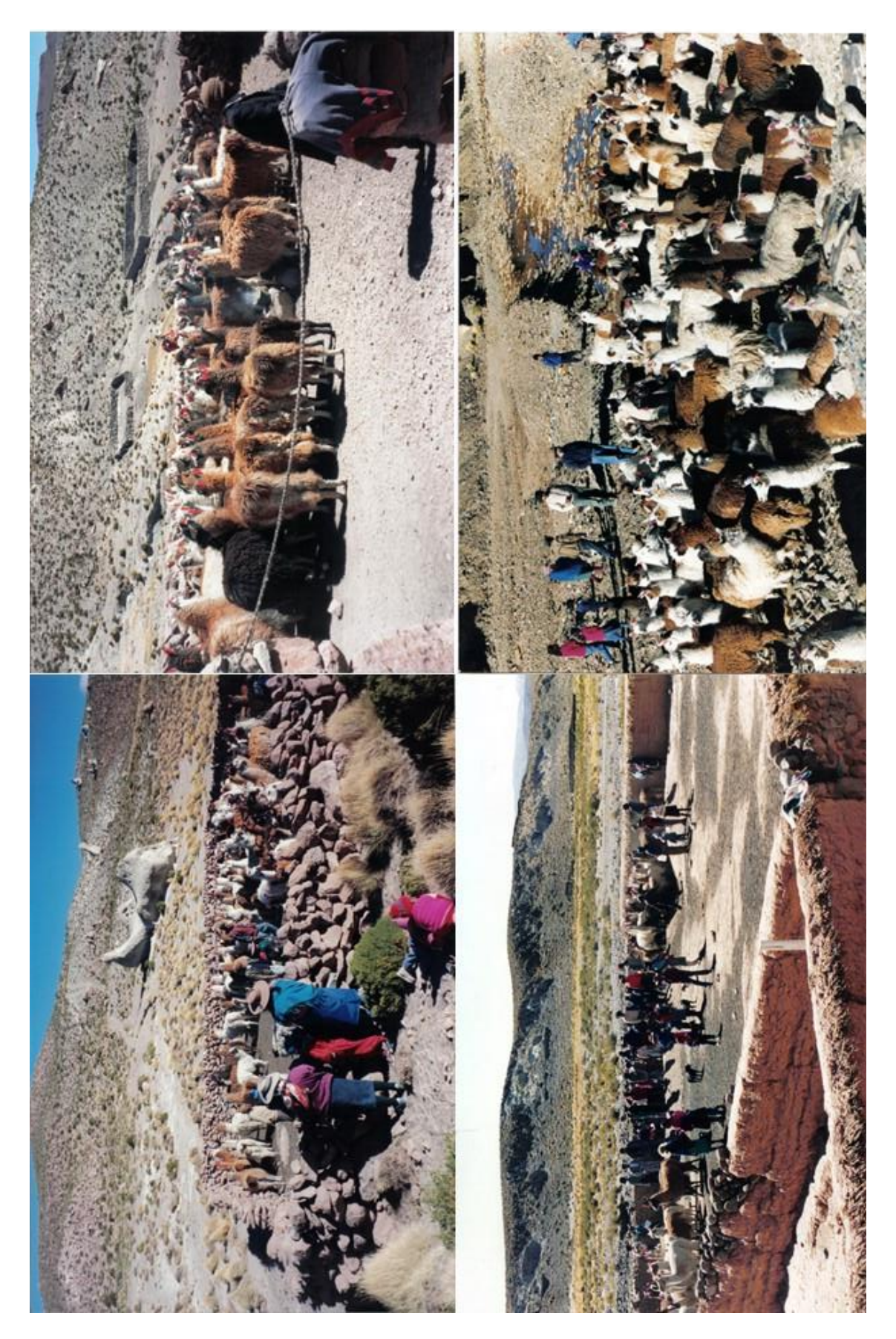

Figura II.3: Tropas de llamas encerradas o rodeadas en el altiplano jujeño de Argentina Fuente: SUPPRAD

Etapa de obtención y procesamiento de información

En esta etapa, la obtención de la información se realiza en base a protocolos desarrollados para el relevamiento general de cualquier tipo de población de Camélidos domésticos con el énfasis y la incorporación de caracteres de importancia para la producción de fibra. En una primera instancia, el relevamiento se realiza a campo donde se incluye la toma de una muestra de vellón. Por tanto la obtención de información se continúa en laboratorio dónde son remitidas las muestras junto a la información de campo para su procesamiento. Dicho trabajo ha sido desarrollado hasta el presente de manera centralizada en el Laboratorio de Fibras Textiles Animales que dispone el programa SUPPRAD en su sede, la Facultad de Ciencias Agropecuarias de la Universidad Católica de Córdoba, Argentina.

### 4. Actividades de campo incluida la toma de una muestra de vellón

En primer lugar se debe definir y acordar un protocolo donde lo fundamental es a priori la elección de caracteres zootécnicos a relevar. El protocolo modelo se basa en un sistema de encuesta que utiliza una planilla de campo propuesto por Lauvergne, Frank y Hick (1997) y posteriormente desarrollada por Frank (2001), Hick y Frank (2013) y Hick (2015).

Se debe diseñar un encabezamiento, donde se coloque información resumida sobre la tropa o unidad de observación poblacional (UOP) como propietario y/o productor responsable de la misma, ubicación geográfica y catastral junto a información sobre el relevamiento como fecha de realización del relevamiento y cantidad de individuos o efectivos (presente y/o declarado por el propietario).

En el cuerpo de la planilla, se debe consignar la información para cada individuo o animal (uno por fila) y en el orden que fue seleccionado. La misma se basa en información vital como categoría (edad y sexo), características morfológicas como pezuñas, morfotipo productivo y el fenotipo de color (patrón pigmentario y diseño de mancha blanca). De manera complementaria, se releva información biométrica (medidas zoométricas como perímetro torácico, perímetro horizontal altura a la cruz y longitud), se agrega información productiva sobre la condición corporal y fisiológica así como sobre la práctica de esquila (tiempo de crecimiento del vellón). Esta información complementaria se usó para apoyar las anteriores determinaciones, para evitar posibles errores metodológicos y en algunos casos para estimar otros parámetros de calidad como peso vivo y peso de vellón. Esto es ya que si bien es mucho más preciso determinar directamente dichos caracteres, por lo general no se dispone de los instrumentos (balanza), se hace dificultoso o imposible asistir al evento de la esquila.

La información y características se consignan en columnas ordenadas conforme a la secuencia de relevamiento. La primera columna hace referencia al orden de selección del individuo para lo cual se va colocando un número consecutivo el cual puede estar acompañada por la identificación del animal en caso de tenerla (caravana). No es requisito indispensable que el individuo posea previamente una identificación para realizar el relevamiento de carácter estructural, salvo que se requiera regresar a determinados individuos como en el caso de la selección de reproductores o se quiera iniciar un estudio dinámico. Finalmente, la planilla al pie consigna ayudas memorias con los caracteres, variantes y sus códigos.

Para un relevamiento de poblaciones cuyo objetivo principal es la producción de fibra, se toma una muestra de vellón de cada animal relevado. Dicha muestra debe estar conformada por un grupo de varias mechas de 10 a 30 gr., extraída de una región representativa y estándar del animal: en el centro de la región del costillar a "un través de mano" por debajo de la línea dorsal. Se realiza un corte de las mechas bien a la base pudiendo utilizar una tijera típica de esquilar o algún otro tipo de tijera mecánica. Se procede a la extracción con el cuidado de no

alterar la estructura de las mechas y la muestra se coloca en la correspondiente bolsa individual identificada con el número de orden del individuo a la cual pertenece asignado en planilla.

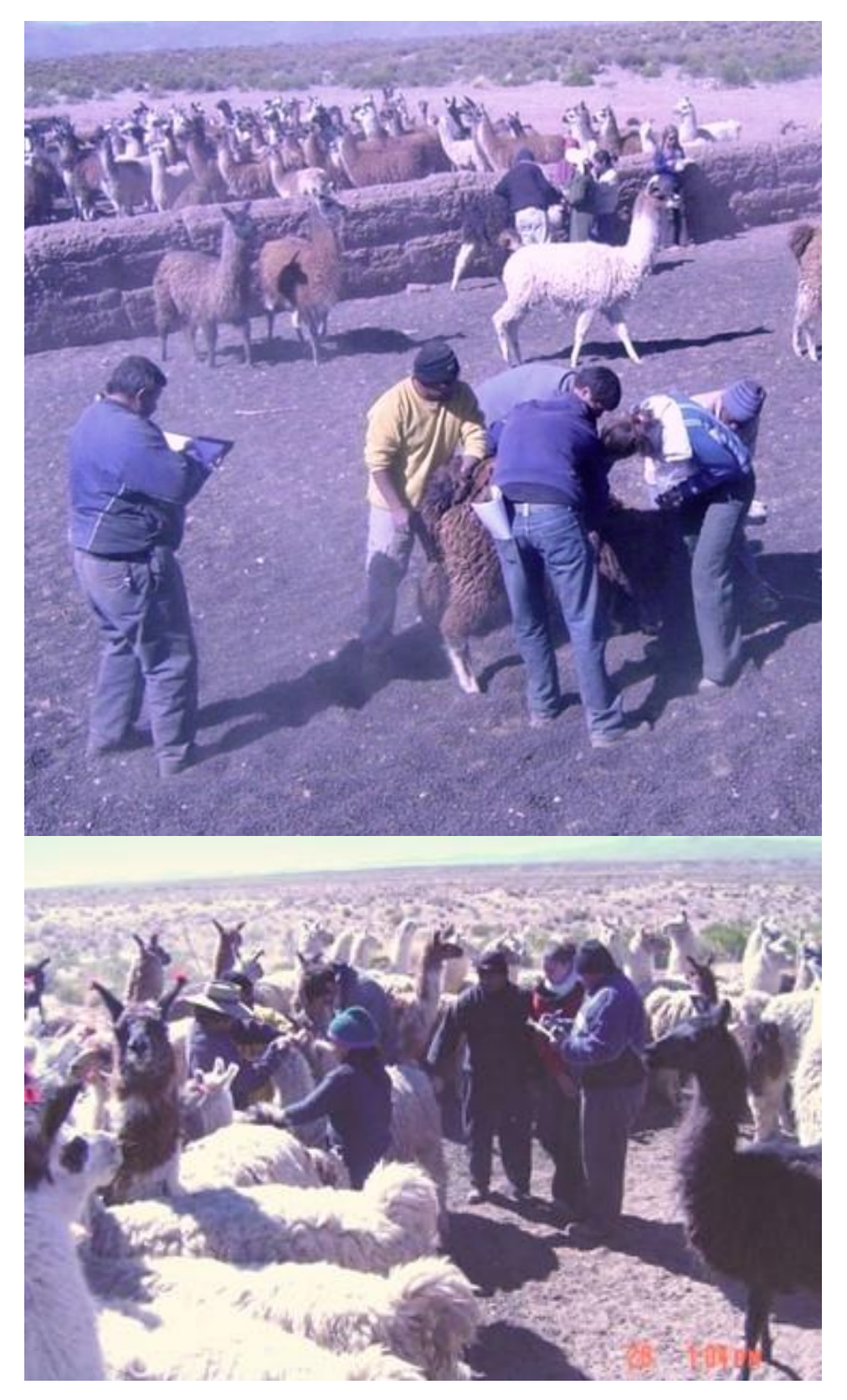

Figura II.4a: Trabajo de relevamiento a campo Fuente: SUPPARD

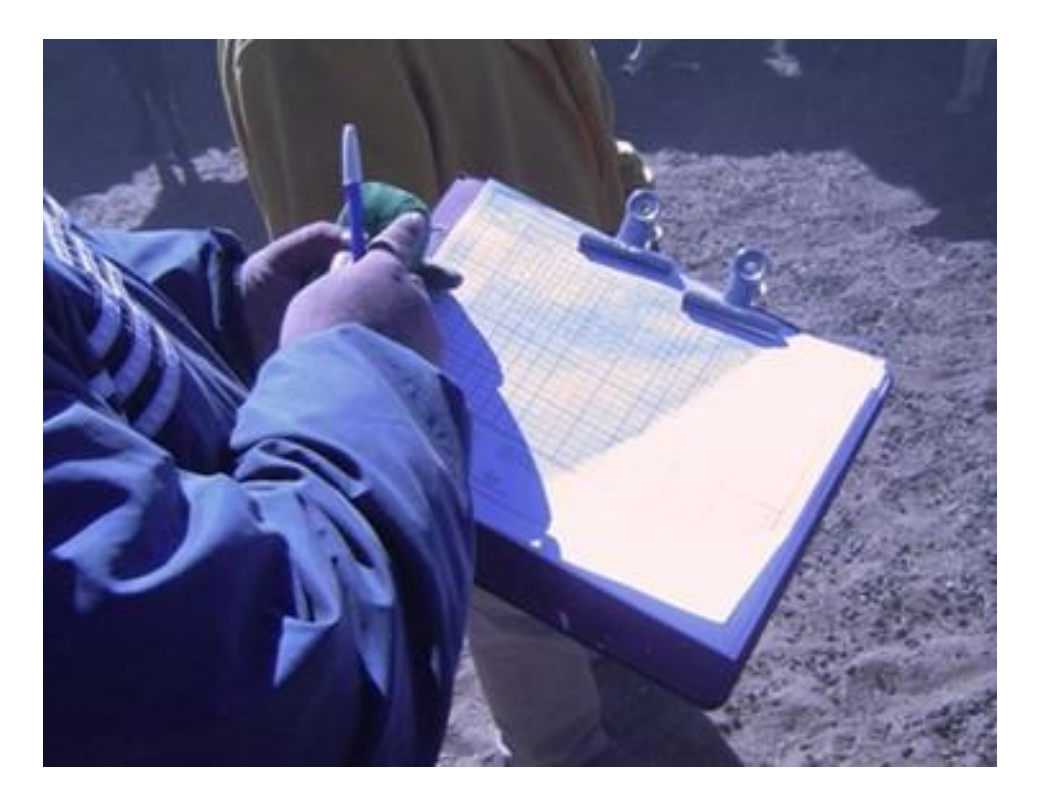

Figura II.4b: Trabajo de planilleo a campo Fuente: SUPPARD

El protocolo descripto fue el utilizado en la población de llamas del norte de la Provincia de Jujuy sucesivamente por Frank *et al.* (1996), Frank (2001) y Hick *et al*. (2009b) y sistematizado y descripto y sistematizado por Hick (2015). Dicho protocolo es ilustrado por Hick (2018). Un protocolo ampliado en cuanto al morfotipo productivo fue diseñado para situaciones donde los biotipos y sus variantes no están claramente definidos. Este fue utilizado en el marco del Proyecto SUPPREME para la población de Camélidos domésticos de Argentina (llamas) y de Perú, Chile y Bolivia (alpacas y llamas) (UCCOR.PCAD, 1997) y recientemente en la de Perú (Flores Gutiérrez *et al.*, 2018a; Flores Gutiérrez (2019). Dicho protocolo desagrega el morfotipo productivo el cual comprendía además la forma, el tamaño, el tipo de punta y la cobertura de orejas, el tipo de cabeza, el perfil pronto nasal, la cobertura de cabeza, del cuello y de las extremidades.

Además se pueden extraer muestras de heces para estudios coproparasitológicos y muestras de sangre para estudiar variables hemodinámicas y realizar test para determinaciones serológicas. Finalmente se deben gestionar aspectos logísticos del relevamiento como los referidos a los elementos de trabajo: impresión de varios ejemplares de la planilla y de anexos a usar como ayuda memorias; herramientas como cintas métricas y elementos de corte para extracción de muestra de vellón; e insumos (bolsas, marcadores, tizas, caravanas, etc.). El equipo de trabajo debe estar integrado idealmente por 4-5 personas y se requiere acordar y realizar una distribución de funciones (planillero, agarrador, toma de muestra, etc.). En la Figura II.4a se observa el trabajo de campo realizado por equipos de trabajo y En la Figura II4b se observa la función clave del "planillero" en tanto en la Figura II.5 la integración de diferentes equipos de trabajo.

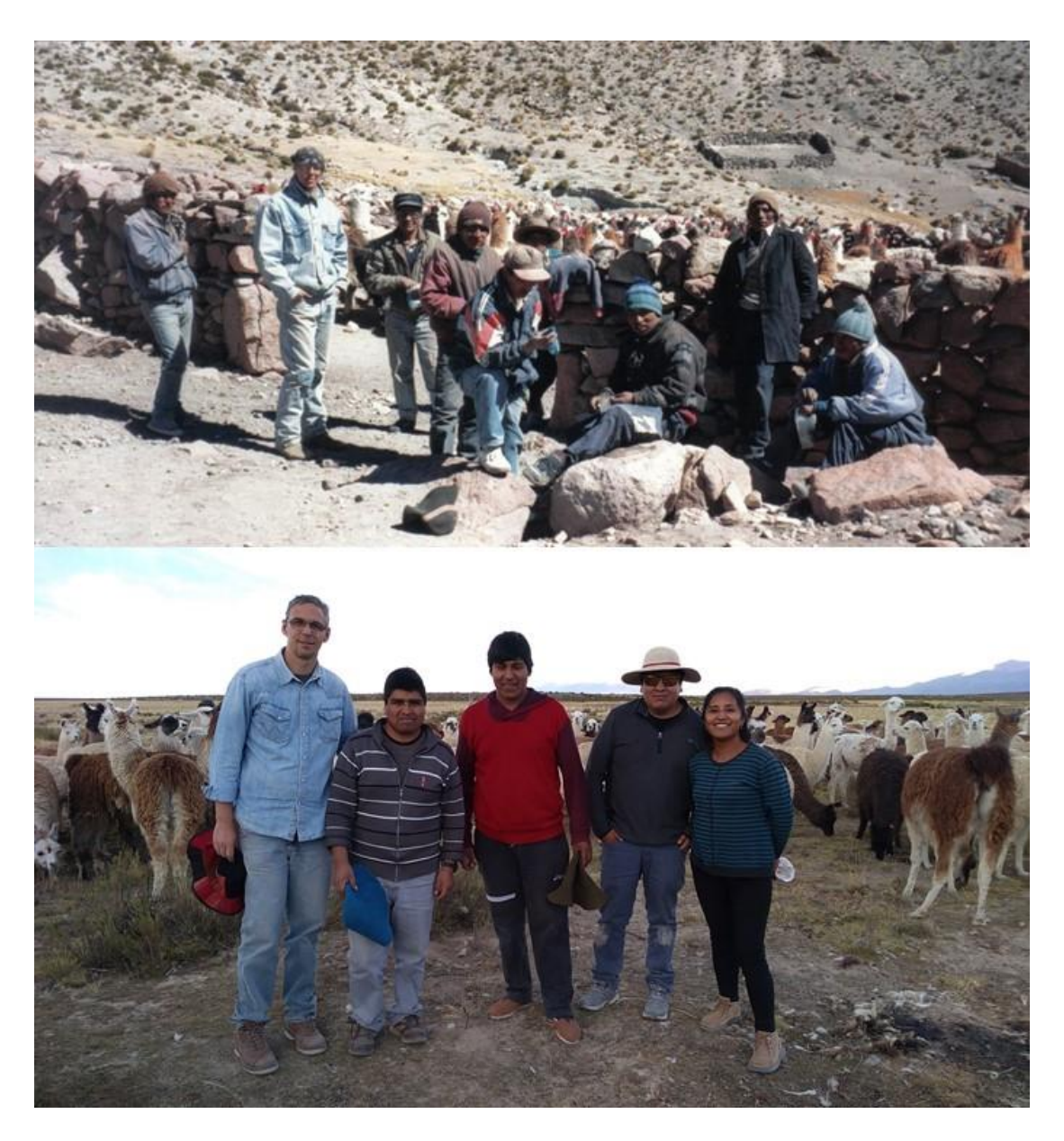

Figura II.5: Equipos de trabajos conformados por productores y técnicos Fuente: SUPPARD

5. Actividades de laboratorio a partir de las muestras de vellón obtenidas

Al término de cada campaña de trabajo a campo o una vez finalizado el relevamiento, las muestras de vellón junto a copas de las planillas de campo deben ser remitidas al laboratorio de fibras para su procesamiento. El Laboratorio de Fibras Textiles Animales del Programa SUPPRAD se encuentra disponible para este tipo de procesamiento y ha sido un referente para estudios de relevamiento en Camélidos y otras especies como ovinos y caprinos (SUPPRAD, 2012). El protocolo de procesamiento si bien fue sistematizado por Hick (2015) en base a muestras de vellón es aplicable a muestras de vellón de alpaca (UCCOR.PCAD, 1997; Flores Gutiérrez, Hick, Castillo, Munilla y Frank (2018); Flores Gutiérrez (2019) y son ilustrados en Hick (2018).

El procesamiento básico consiste en dar ingreso a las muestras donde una alternativa es asignar un código correlativo propio del laboratorio a cada muestra. Se deja en un registro

asentado su correspondencia con el número de orden que figura en la bolsa que la contiene y que se correlaciona con la planilla de campo. Este código es el que figurará en futuras envoltorios provisorios durante el procesamiento y de almacenaje, permitiendo una objetividad en su procesamiento de ser necesario y un ordenado almacenaje final. El registro generado asegura luego la recuperación de la identidad de la muestra es decir al individuo que pertenece en la instancia que sea requerido.

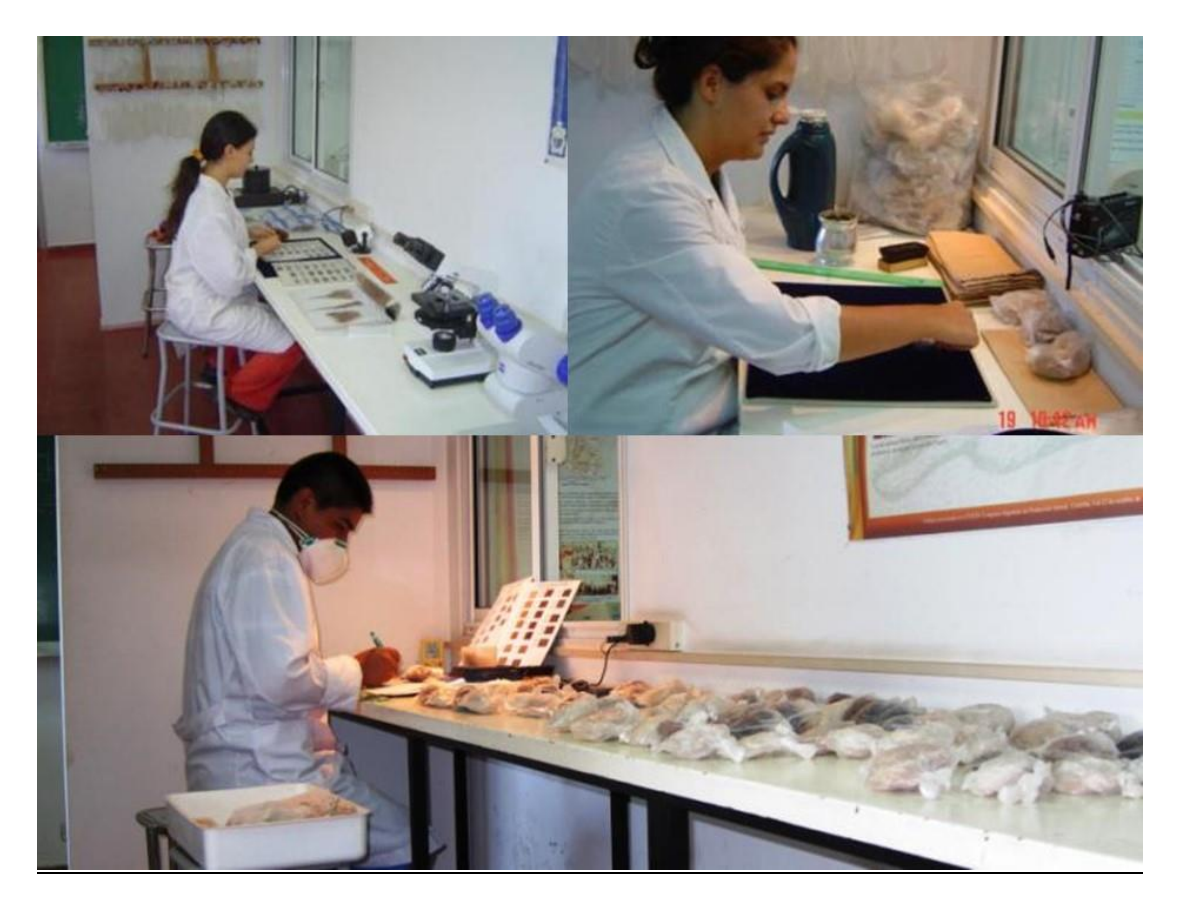

Figura II.6: Trabajo de clasificación de muestras de vellón en el laboratorio Fuente: SUPPARD

A continuación el procesamiento propiamente dicho consiste en clasificar las muestras por los criterios de calidad de fibra de pigmentación (color) de mecha, tipo de mecha y finura de mecha (Figura II.6) y posteriormente lavar y acondicionar para las determinaciones complementarias. Dentro de estas determinaciones se encuentra diámetro medio y longitud de la mecha (Figura II.7). Se puede completar el procesamiento de la muestra fibra, con determinaciones particulares: disección de las mechas para la determinación del contenido de fibras indeseables (rinde al descerdado potencial) y longitud de los diferentes tipos de fibra presentes en la mecha.

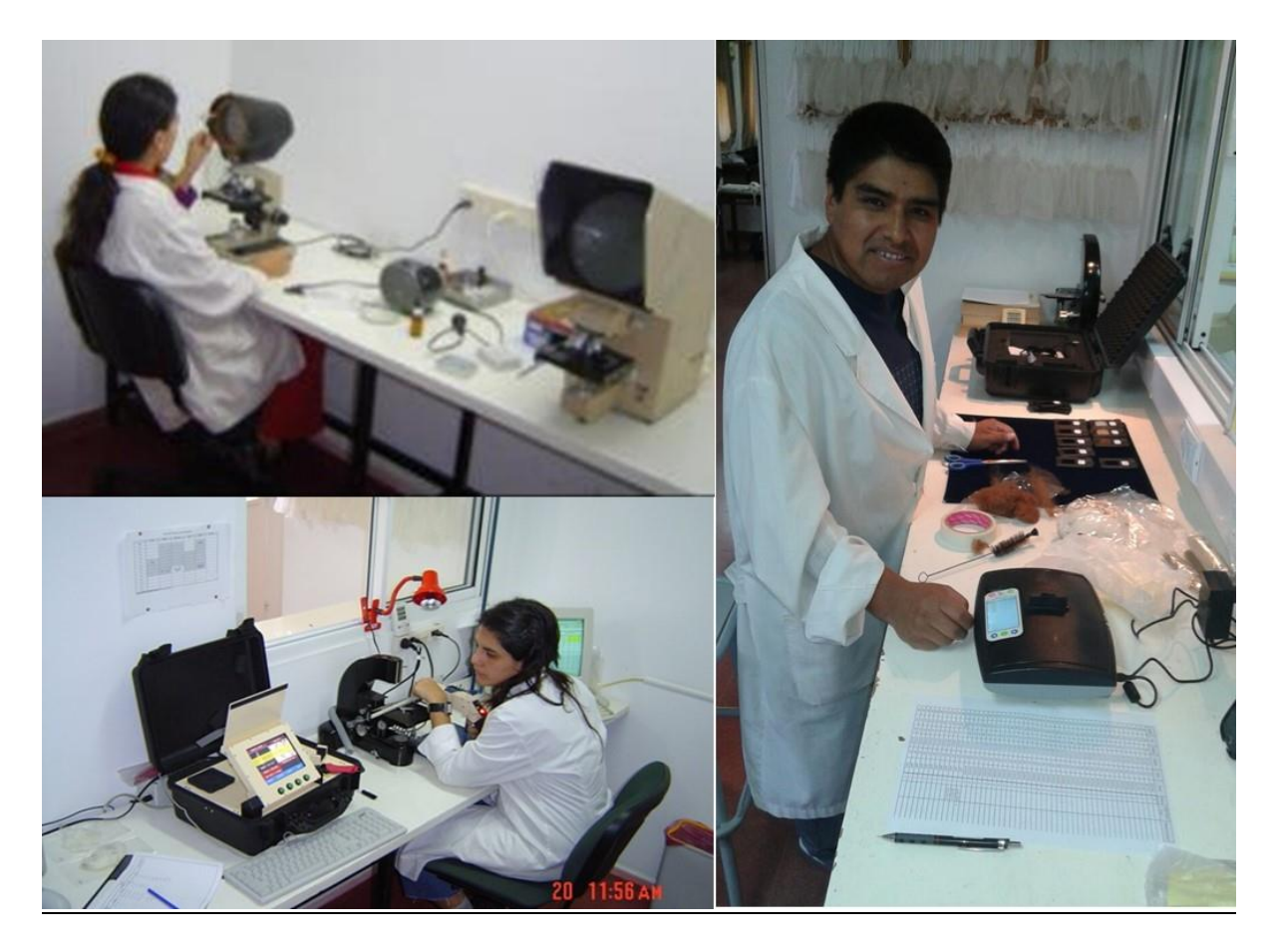

Figura II.7: Trabajo de determinación del diámetro de muestras de vellón en el laboratorio Fuente: SUPPARD

# 6. Procesamiento y análisis de la información

Una vez obtenida la información de campo y del procesamiento de las muestras de fibra en laboratorio se realiza en gabinete el análisis e interpretación de la misma. Para ello se procede en primera instancia a una sistematización de la información. Una tarea no menor consiste en digitalizar aquella información que fue registrada en soporte papel como las planillas de campo. Luego junto a la información de campo y de laboratorio se confecciona una primera base de datos general donde cada fila corresponde a un individuo y las columnas a los caracteres relevados. Aquí es fundamental obtener una correspondencia entre la información de campo y de laboratorio, es decir entre el número de orden del individuo y el código de laboratorio asignado. Ello está garantizado con el registro generado al ingresar las muestras al laboratorio. Una base de datos complementaria puede ser la que contenga información de todas las unidades de observación poblacional o tropas relevadas agrupadas por área y/o listándolas por orden de relevamiento, junto a la información del propietario y catastral (ubicación geográfica), fecha y campaña de relevamiento y los efectivos que hacen referencia a total de individuos que integran la unidad de observación poblacional o en su defecto los declarados por el propietario (EFT1) y el efectivo o cantidad de animales relevado o muestreados (EFT2) (Frank, 2001; Hick *et al*., 2009b; Hick, 2015; Hick *et al*., 2016).

En la etapa de análisis estadístico y en la posterior comunicación de resultados, se recomienda primero evaluar la base de datos complementaria. Preliminarmente a partir de los efectivos se realiza el cálculo para cada UOP o tropa de la proporción muestreada (PM, %)

como el cociente entre EFT2 y EFT1. Luego se realiza el cálculo de medidas resumen como media y error estándar, máximo, mínimo y recorrido (rango) total o intercuartílico en caso que corresponda por áreas o cuencas de producción y para el total de las UOP relevadas (poblacional) (Hick, 2015).

Para evaluar la oferta poblacional en cuanto a los caracteres relevados de los individuos y la calidad de la fibra, se comienza por utilizar una estadística descriptiva convencional recurriendo a herramientas de resumen de información. A partir de la base de datos general, para los caracteres cualitativos (estadísticas vitales, morfología, fenotipo de color y criterios de clasificación de fibra) se calculan frecuencias relativas por cada unidad de observación productiva o tropa. Se genera así una nueva base de datos derivada con dichas frecuencias. En dicha base de datos derivadas de incorporan los valores de efectivos (EFT1 y EFT2) y la proporción muestreada (PM). Esto posibilita luego calcular los valores medios y respectivos errores estándar de la frecuencia relativa ponderados por EFT1 en caso que corresponda o se requiera por áreas o cuencas de producción y sino solo para el total de las UOP relevadas (poblacional) Para los caracteres cuantitativos (medidas zoométricas, diámetro medio, etc) se pude trabajar desde la base de datos general y se calculan también los valores medios y respectivos errores estándar donde para poder ponderar los valores se debe incorporar y hacerlo con la PM. También se puede proceder a generar una base de datos derivada con los valores medios por UOP o Tropa y luego se procede al igual que para los caracteres cualitativos (Hick, 2015; Hick *et al*., 2016). Finalmente se pueden confeccionar tablas resúmenes consolidadas de diferentes maneras con la información (caracteres) deseada a diferentes niveles, UOP o tropa, cuenca y/o región (Frank, Wehbe y Tecchi, 1991; Wehbe, Frank y Lamas, 1995; UCCOR.PCAD, 1997; Hick, 2015).

En una instancia posterior y dependiendo del objetivo del relevamiento, se pueden realizar análisis estadísticos de diferente profundidad y complejidad. A partir de la base de datos con las frecuencias relativas por UOP o tropa se pueden observar y analizar las interrelaciones entre las diferentes variantes de los caracteres etnozootécnicos estudiados. Para ello se realiza un análisis de correlación múltiple en base al coeficiente de Spearman y en el caso de variables categóricas con solo dos variantes, se realizó una correlación de concordancia basada en el estadístico propuesto por Kendall (Kendall´s Tau). Se establecen niveles diferentes de significancia como p<0,05 (\*), \*p<0,01 (\*\*) y p<0,001 (\*\*\*) y para algunos caracteres son resumidas sus variantes Para poder estudiar la variabilidad existente dentro y entre los niveles de UOP (tropa), cuenca y/o región, se pueden realizar preliminarmente tablas de contingencia para las variables categóricas (caracteres cualitativos). Se prueba la igualdad de proporciones en cada nivel y complementariamente, se le realiza una prueba de hipótesis de independencia para verificar su asociación en cada nivel utilizando el estadístico chi cuadrado (Conover, 1999; Frank, 2001; Balzarini, Gonzalez, Tablada, Casanoves, Di Rienzo y Robledo, 2008; Hick *et al*., 2009b; Hick, 2015).

Para el resto de las variables (caracteres cuantitativos) y análisis más detallados, se recurre desde análisis univariados como ANAVA o más común Kruskal-Wallis, hasta multivariado (comúnmente componentes principales, conglomerados jerárquicos y discriminante), inclusive otras técnicas multivariadas o con modelo lineales generales y mixtos (Wehbe, Frank, y Lamas, 1995; Frank, 2001; Hick y Riva de Neyra, 2017). Finalmente se puede analizar la variabilidad de las características del producto zoógeno como fibra a partir de la clasificación realizada por los criterios de finura de mecha, tipo de mecha y pigmentación de mecha. Luego de clasificada cada muestra de vellón, se realiza la tipificación la cual consiste en un agrupamiento de las categorías o variantes asignadas en cada uno de los tres criterios en el orden de clasificación, surgiendo así los tipos o clases de fibra (TF). Los TF factibles de obtener surgen del producto de la cantidad de categorías utilizadas en cada criterio. El análisis consiste en calcular las frecuencias relativas de cada TF y realizar gráficos de distribución de frecuencia observando además la cantidad de TF reales presentes en función de los TF factibles o posibles. Al igual que para los caracteres cualitativos se pueden realizar análisis de tablas de contingencia (pruebas de homogeneidad de proporciones y de independencia) (Camiou, 1985; Frank, Wehbe y Tecchi, 1991; Wehbe, Frank y Lamas, 1995; Hick, 2015; Hick *et al*., 2016).

La evaluación o análisis del grado de primariedad o arcaísmo se realiza mediante la confección de índices, en base a dos grupos disponibles: un primer grupo se basa en los caracteres en segregación o sus respectivas variantes y fue utilizado en caprinos (Machado *et al*., 1992), Khemici *et al*., 1996 y Ngo Tama *et al*., 1998) y en llamas (Lauvergne *et al*., 2001). El segundo grupo tiene en cuenta el valor o nota de arcaísmo tomado por cada carácter y fue utilizado en ovinos (Bonacini *et al.*, 1982; Benadjaoud et Lauvergne, 1991 y Parés y Jordana, 2008). El primer grupo de índices se utilizaron caracteres etnozootécnicos con base genética conocida y constituían *loci* específicos y sus variantes alélicas con efectos visibles. Estos índices se determinan a partir de las observaciones realizadas en el terreno y se calcula un índice para cada grupo de animales (tropa) y un índice general a nivel poblacional. El segundo grupo de índices no se utilizaron necesariamente caracteres etnozootécnicos con base genética conocida, sino que se basaban en identificar los fenotipos de efectos visibles. Dicho índice se ha determinado siempre en base a la información conocida a priori sobre el fenotipo característico para cada carácter considerado y aportado por el estándar racial, el cual luego es calculado y se obtienen un solo valor para el biotipo (raza) en cuestión.

En los estudios de primariedad realizados en la población de llamas en Argentina se proponen ligeras variantes a los utilizados en otras regiones y por otros autores (Hick y Frank, 2013; Hick *et al*., 2014; Hick, 2015; Hick, Castillo y Frank, 2018). En dichos estudios se propusieron para el primer grupo identificar fenotipos presentes para cada uno de los caracteres independientemente del conocimiento de su base genética. En el caso del segundo grupo de índices, éste se calcula y obtiene teniendo en cuenta las variantes fenotípicas presentes para cada carácter y ponderadas por su frecuencia.

Se confeccionan y analizan tres índices donde los dos primeros están basados en caracteres en segregación: el índice de caracteres en variación o segregación (IPCV) el cual se calcula con la sumatoria de los valores 0 (sin variación) o 1 (con variación) tomados por cada carácter en relación a la cantidad total de caracteres estudiados; el índice de variantes fenotípicas observadas (IPVF), el cual se basa en contabilizar las variantes fenotípicas presentes (VF) en la población estudiada y se calcula como la sumatoria de variantes en relación a la cantidad total de variantes posibles en los caracteres estudiados; finalmente se confecciona un tercero en base a notas de arcaísmo asignadas a las variantes existentes: el índice de notas de arcaísmo (IPNA), el cual se calcula a partir la sumatoria de las notas de arcaísmo (NA) asignadas a cada una de las variantes fenotípicas encontradas ponderadas por su frecuencia poblacional en relación a la sumatoria de notas de arcaísmo máximas. Los tres índices utilizados varían entre 0 y 1, donde valores cercanos a 0 indican mayor estandarización y valores cercanos a 1 mayor primariedad o arcaísmo.

En la Tabla II.1 se detallan los caracteres etnozootécnicos (CV) utilizados en los estudios de primariedad o arcaísmo y las variantes fenotípicas (VF). Los CV se encuentran agrupados y clasificados según su naturaleza y las VF según una escala en base a notas o valores de arcaísmo (NA) dentro de cada CV. Las NA observadas en la Tabla II.1 son asignadas consensuando la concepción que diversos autores tienen sobre el proceso de evolución de los Camélidos (Frank, 2001; Hick, 2015) y por homología con otras especies estudiadas como ovinos y caprinos (Bonacini *et al.*, 1982; Ryder, 1987; Benadjaoud et Lauvergne, 1991; Parés y Jordana, 2008). Las NA fueron asignadas de manera ordinal donde las notas superiores denotan mayor primariedad o arcaísmo y donde por consiguiente 0 (cero) denota la menor primariedad o arcaísmo.

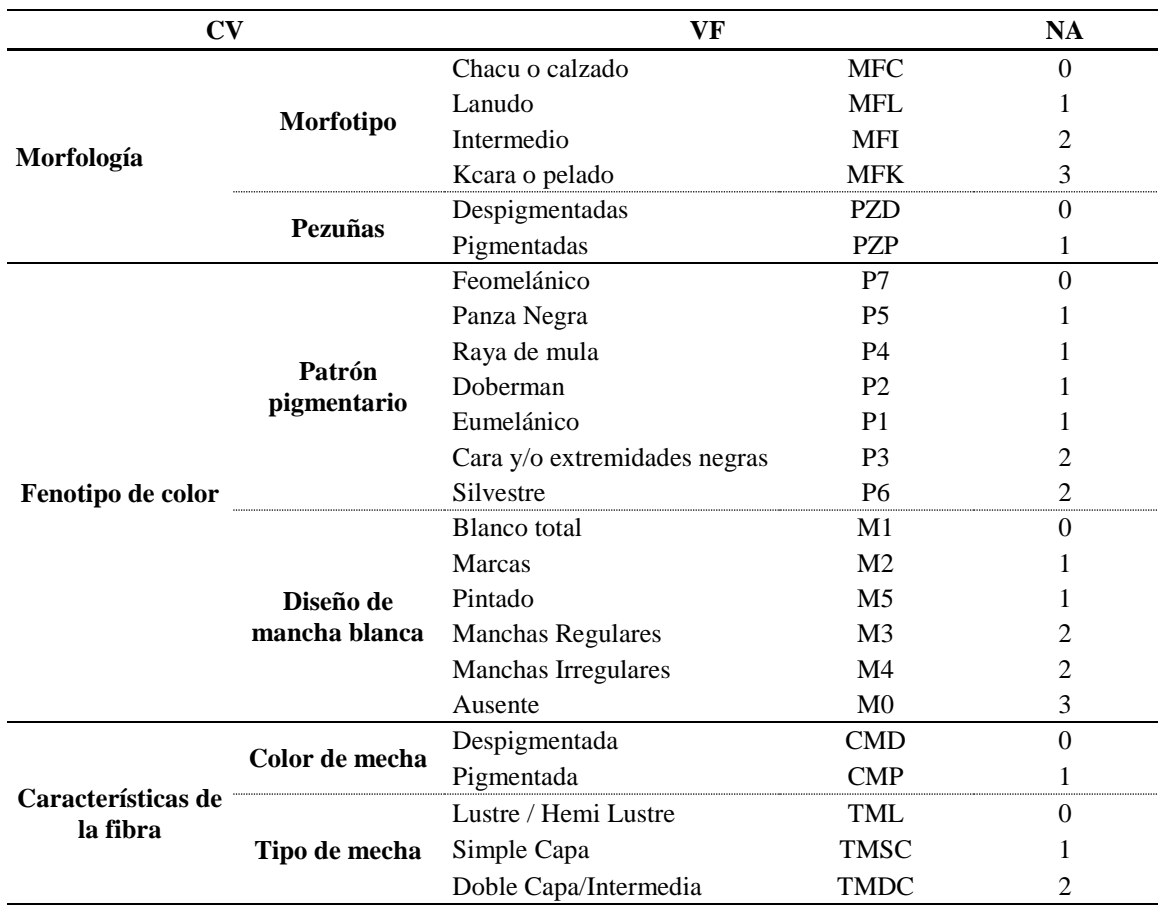

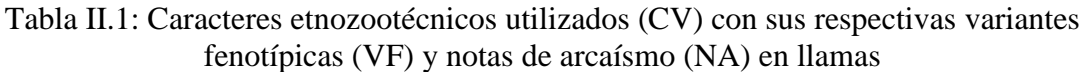

Para la evaluación estadística se calculan los valores de los tres índices (IPCV, IPVF e IPNA) para cada unidad de observación poblacional (tropa) y un valor general a nivel de población. Luego a partir de los valores a nivel de tropa, el análisis de la primariedad o estandarización se realiza mediante la utilización de una estadística descriptiva obteniéndose para los tres índices calculados valores medios y errores estándar, valores mínimos y valores máximos de cada área o cuenca de producción y para el total. Finalmente se recurre a la estadística multivariada realizando Análisis de Componentes Principales para evaluar el poder discriminante de cada variable o índice y su asociación con los niveles de UOP (tropa), área o cuenca y/o región. Complementariamente se realiza un Análisis de Clúster o Conglomerado Jerárquico para observar posibles agrupamientos o aglomerados según el nivel deseado y así determinar el grado de primariedad o estandarización (Benadjaoud et Lauvergne, 1991; Jordana y Ribo, 1991; Parés, 2007; Hick, 2015; Hick, Castillo y Frank, 2018). Otra alternativa implementada recientemente es la aplicación de herramientas de análisis geoestadístico las cuales permiten observar la existencia de variación espacial de la primariedad y definir diferentes sub-áreas con estatus diferentes (Hick y Riva de Neyra, 2017; Hick, Flores Gutiérrez, Castillo, Mamaní-Cato y Frank, 2018).

Para las evaluaciones de animales para reposición, venta y/o inclusión en programas de mejoramiento se parte de la base de datos general donde se encuentran identificados los animales con tal fin. A partir de la misma el procedimiento básico consiste en realizar una base de datos resumidos (listado de animales) con la información o caracteres a utilizar como criterio de selección y los individuos identificados. Los individuos se agrupan según un criterio de origen (productor o tropa) u ordenados según alguno de los criterios de selección (Frank *et al*., 1991; Wehbe, Frank y Lamas, 1995; UCCOR.PCAD, 1997).

Etapa de acciones vinculadas o derivadas

7. Formación de recursos humanos

A lo largo del desarrollo de las actividades de relevamiento poblaciones es necesario llevar a cabo la formación de recursos humanos. Ello implica desde el entrenamiento o capacitación de aquellas personas como alumnos de grado y posgrado, técnicos de campo e investigadores que formarán parte del equipo de trabajo a campo (Figura II.8) y de aquellos que se sumarán a colaborar en el trabajo de laboratorio (Figura II.9). Esta acción brindará capacidad logística y mayor amplitud al trabajo de relevamiento. En otros casos esta instancia puede resultar simplemente en actividad didáctico-pedagógica para alumnos en cualquiera de sus instancias de formación otorgando la respectiva certificación o créditos que dichos alumnos requieren en su plan de formación.

Esta actividad resulta aún más eficiente y de mayor cobertura, si se realizan acuerdos de cooperación con organizaciones de productores como agrupaciones o cooperativas y ONG´s o reparticiones gubernamentales que desarrollan acciones o pretenden llevarlas a cabo en la población animal objeto del relevamientos o en la comunidad propietaria de dichos animales. Por tanto el equipo SUPPRAD lleva a adelante como política organizar y realizar instancias de entrenamiento preferiblemente en la misma área de relevamiento y en una tropa de la misma. Luego en muchos casos son los recursos humanos u organizaciones capacitadas son las que llevan a cabo el relevamiento bajo la supervisión técnica de los investigadores del equipo SUPPRAD. La cooperación con organizaciones y sobre todo el costo logístico de realizar un relevamientos llevan a la necesidad de convenios y estrategias de financiación. Ello redunda en la elaboración de proyectos para la planificación de actividades y la gestión de presupuestos económicos que posibiliten los respectivos recursos para llevar a cabo sobre todo el trabajo de campo y complementariamente el de laboratorio. Ejemplos de ello fueron el Programa Camélidos (Wehbe, Frank y Lamas, 1995), el Proyecto *Sustenaible producction of natural resources and manadement of ecosystems: The potencial of South american Camelids breeding in de Andean region* (SUPREME) (UCCOR.PCAD, 1997) y el convenio SUPPRAD-Subsecretaria de Desarrollo Rural y Agricultura Familiar de la Provincia de Jujuy (Anónimo, 2008a).

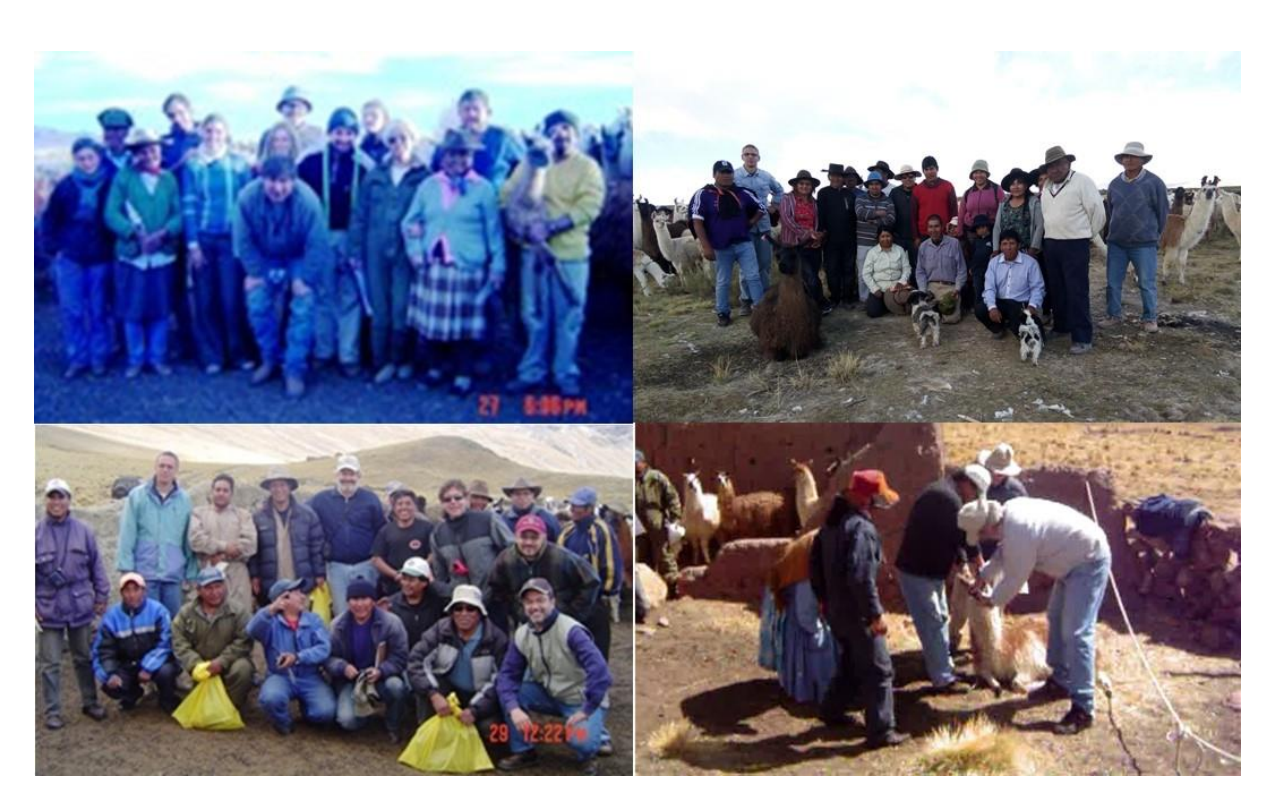

Figura II.8: Entrenamiento de recursos humanos para desempeñar tareas de campo Fuente: SUPPARD

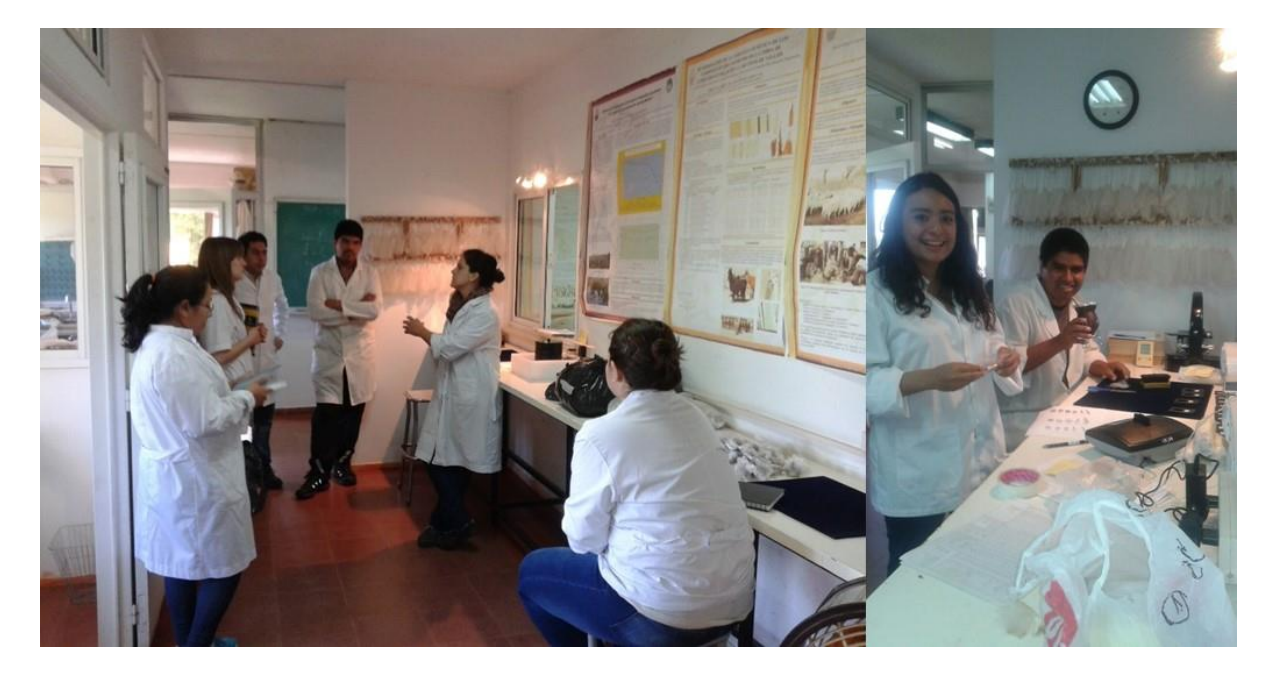

Figura II.9: Entrenamiento de recursos humanos para desempeñar tareas de laboratorio Fuente: SUPPARD

9. Transferencia y difusión de metodologías, protocolos y resultados

Por último cabe mencionar también la posibilidad de realizar a lo largo del desarrollo del relevamientos diferentes acciones en torno a la transferencia y difusión de metodologías, protocolos y sobre todo resultados obtenidos, ya sea parciales como finales. Por lo general los primeros destinatarios son los productores propietarios de los animales relevados o en su defecto las organizaciones de productores, ONG´s o reparticiones gubernamentales que desarrollaron el relevamiento. Se recomienda transferir a partir de las bases de datos generadas en la etapa de procesamiento y análisis de la información, planillas o tablas resúmenes con un grado de diagramación y edición de acuerdo al objetivo y alcances del relevamiento. Dichas tablas también pueden ser incorporadas a los respectivos informes de avance o finales de los programas o proyectos que aportaron recursos financieros (Wehbe, Frank y Lamas, 1995; UCCOR.PCAD, 1997; Anónimo, 2008a). Finalmente podrán ser llevados a cabo trabajos de comunicación científica de las metodologías y los protocolos desarrollados y utilizados y sobre todo los resultados obtenidos, como instancias de formación académicas o como parte de la actividad propia de los investigadores científicos.

### **Sección III**

### **Alcances de la utilización de la metodología de Estructura Poblacional**

Como parte de la experiencia del equipo UCC-SUPPRAD, a continuación de dan algunos casos, donde se realizaron relevamientos aplicando los pasos de la metodología de Estructura Poblacional. Además se informa los alcances logrados, así como aplicaciones y desarrollos generados a partir de la información obtenida.

Camélidos. A lo largo de numerosas campañas, se realizaron relevamientos en el extremo noroeste de la Provincia de Jujuy, Argentina, donde se concentra la mayoría de las poblaciones de llamas (Tabla 1). En el área de estudio se definieron nueve cuencas de producción (CPcm), las cuales pertenecían a la zona agroeconómica homogénea Puna y Altoandino entre los 3 500 y 5 000 m.s.n.m. con un área de cobertura total de 13 200 km². Los relevamientos abarcaron un total 173 tropas y 17 022 animales, donde se muestrearon 10 973 animales, lo que representó el 64.46% del efectivo y un tamaño promedio de tropa de 75.14 individuos (Hick et al., 2013b).

Como resultados de dichos relevamientos se observó una importante variabilidad etnozootécnica. En cuanto a la situación de primariedad, Hick et al. (2013b) observaron diferentes condiciones de primariedad o arcaísmo en las cuencas de producción estudiadas y en particular la existencia de una cuenca con un proceso importante de estandarización (CPcm2). En cuanto al producto (fibra), los criterios de calidad de fibra analizados mostraron variaciones significativas según la cuenca de producción. Se observó una importante cantidad (40.88%) del color de mecha crudo (diferentes variantes del color blanco), similares proporciones de los diferentes tipos de mecha, y en cuanto a la finura, el 82.53% de la fibra es superfina y fina (menos de 25 micras), con un diámetro medio promedio de 22.44 micras.

Según Hick et al. (2013b), los relevamientos realizados desde principios de la década del 1990, permitieron el conocimiento y reconocimiento a nivel de la industria textil de la calidad de dicha fibra. La mayor parte de la fibra de llama argentina si es comparada con otras fibras especiales, se sitúa entre la calidad del Cashmere y la del Kid Mohair, cuando se tiene en cuenta su finura. Si se la compara con fibra de llama y de alpaca de otras procedencias (Bolivia y Perú), la fibra de llama argentina, se posiciona como una fibra especial de similar e inclusive, de mejor calidad.

|                      | ັ            |     |               |        |                 |          |
|----------------------|--------------|-----|---------------|--------|-----------------|----------|
| Cuenca de Producción |              | ZAH | Campaña       | Tropas | <b>Muestras</b> | Efectivo |
| $C$ Pcm $1$          | Abrapampa    | PyA | 1991-97       | 12     | 810             | 810      |
| CPcm <sub>2</sub>    | Cieneguillas | PyA | 1991-97       | 16     | 1 735           | 1 801    |
| CPcm <sub>3</sub>    | Timón Cruz   | PvA | 1991-97       | 17     | 821             | 821      |
| CPcm4                | Rinconada    | PyA | 1991-97       | 19     | 1 047           | 1 047    |
| CPcm <sub>5</sub>    | Río Grande   | PyA | 1991-97       | 6      | 315             | 4414     |
| CPcm <sub>6</sub>    | Lagunillas   | PvA | 1991-97       | 26     | 1935            | 3 0 4 2  |
| CPcm7                | Vilama       | PyA | 1991-97       | 10     | 944             | 1 044    |
| CPcm8                | Cangrejillos | PyA | 2 0 0 7 - 0 8 | 35     | 1978            | 2 0 6 9  |
| CPcm9                | Pumahuasi    | PvA | 2 0 0 7 - 0 8 | 32     | 1 3 8 8         | 1 974    |
| <b>Totales</b>       |              |     |               | 173    | 10 973          | 17022    |

Tabla 1: Zona agroeconómica homogénea (ZAH), Campaña, Tropas, Muestras y Efectivo relevados según la Cuenca de Producción de Camélidos (CPcm).

Zona agroeconómica homogénea (ZAH): Puna y Altoandino (PyA).

Caprinos. En el norte de la provincia del Neuquén, Argentina, se realizaron relevamientos de seis cuencas de producción (CPcp), las cuales pertenecían a las zonas agroeconómicas homogéneas de la Cordillera Norte Neuquina y del Monte (Tabla 2). Se revisaron y describieron 2 396 animales de un total de 10 049 pertenecientes a 37 hatos, lo que representó el 23.02% del efectivo y un tamaño promedio de hato de 281.32 individuos (Hick et al., 2012; Hick et al., 2013a).

Al igual que para Camélidos, en la población caprina estudiada se observó una importante variabilidad etnozootécnica. En cuanto a la situación de primariedad, Hick et al. (2012) observaron importantes condiciones de primariedad o arcaísmo en las cuencas de producción estudiadas, pudiendo éstas formar tres diferentes grupos. En cuanto al producto (fibra), Hick et al. (2013a) mostraron también variaciones significativas según la cuenca de producción para los criterios de calidad de fibra analizados. El color crudo resultó el más frecuente (66.75%), el 82.46% de las muestras están conformadas por los tipos biológicos de cachemira y el 40.58% se encuentra por debajo de las 18.5 micras. A pesar de que se existen variaciones etnozootécnicas entre las cuencas de producción, se puede afirmar que existe un biotipo caprino que produce una fibra, la cual responde a las características descriptas para la fibra cachemira. Este producto es comparable en cuanto a su calidad con otros provenientes de lugares tradicionales como China (Frank, Aisen, Hick, Prieto y Castillo, 2013; Hick et al., 2013a).

Tabla 2: Zona agroeconómica homogénea (ZAH), Campaña, Hatos, Muestras y Efectivo relevados según la Cuenca de Producción de caprinos (CPcp).

| Cuenca de Producción                                                                                                    |                        | ZAH | $Campa\tilde{n}a$ | <b>Hatos</b> | <b>Muestras</b> | Efectivo |
|----------------------------------------------------------------------------------------------------|------------------------|-----|-------------------|--------------|-----------------|----------|
| C P c p 1                                                                                                    | Vavarco                | CNN | 2 0 0 7           |              | 99              | 670      |
| C Pcp2                                                                                                    | Las Ovejas             | CNN | 2 0 0 5           |              | 289             | 1 690    |
| C Pcp3                                                                                                    | Guañacos               | CNN | 2 0 0 5           |              | 398             | 720      |
| $C$ $Pcp4$                                                                                                    | Buta Ranguil-Barrancas | CNN | 2 0 0 5           | 4            | 662             | 2 0 6 9  |
| C Pcp5                                                                                                    | Añelo I                | МA  | 2 0 0 8           | 13           | 563             | 3 0 3 0  |
| CPcp6                                                                                                    | Añelo II               | MA  | 2 0 0 8           |              | 385             | 2 2 3 0  |
| <b>Totales</b>                                                                                                    |                        |     |                   | 37           | 2 3 9 6         | 10 409   |
| $\mathbf{Z}$ , and the set of the set of $\mathbf{Z}$ and $\mathbf{Z}$ and $\mathbf{Z}$ and $\mathbf{Z}$ are set of $\mathbf{Z}$ and $\mathbf{Z}$ and $\mathbf{Z}$ are $\mathbf{Z}$ and $\mathbf{Z}$ are $\mathbf{Z}$ and $\mathbf{Z}$ are $\mathbf{Z}$ and $\mathbf{Z}$ are $\mathbf{Z}$ |                        |     |                   |              |                 |          |

Zona agroeconómica homogénea (ZAH): Cordillera Norte Neuquina (CNN) y Monte Austral (MA).

Ovinos. Se realizó un relevamiento en toda la Provincia de Córdoba, Argentina. En primer lugar y debido la extensión de la región a relevar, se tomó en cuenta las cinco regiones agroeconómicas homogéneas y se definieron y seleccionaron al menos una cuenca de producción, quedando conformadas nueve cuencas de producción ovinas (CPov) (Tabla 3). Se revisaron y describieron 2 140 animales de un total de 4 868 pertenecientes a 66 majadas, lo que representó el 43.96% del efectivo y un tamaño promedio de hato de 73.76 individuos (Hick, Frank, Molina, Prieto y Castillo, 2009; M.V.H. Hick, 2013, comunicación personal).

Como en los casos anteriores, la población ovina estudiada presentó una importante variabilidad etnozootécnica. En cuanto a la situación de primariedad, Hick et al. (2009) observaron condiciones de primariedad o arcaísmo en las cuencas de producción estudiadas, pero varias de ellas registraron un proceso de estandarización marcado. En cuanto al producto (fibra), el color crudo resultó también el más frecuente (88.46%); si bien la mayoría presentan el tipo de mecha simple capa (69.44%) existe animales del tipo doble capa (23,41%) y los restante tipo lustre. En cuanto a la finura existe un predominio de las clases mediana y gruesas entre 25 y 35 micras (69.71), con un diámetro medio promedio de 30.92 micras (M.V.H. Hick, 2013, comunicación personal).

Todos los animales relevados respondían a un biotipo con aptitud de producción de lana, con variaciones en cuanto a su cobertura y morfología. La finura registrada sumada a evaluaciones complementarias de voluminosidad ("bulk"), determinaría lo ya observado en estudios preliminares por Hick et al. (2007a y 2007b), que el tipo de lana predominante en estas poblaciones tiene como principal destino la confección de alfombras (M.V.H. Hick, 2013, comunicación personal).

| Cuenca de Producción          |                 | ZAH        | Campaña  | Majadas | Muestras | Efectivo |
|-------------------------------|-----------------|------------|----------|---------|----------|----------|
| CP <sub>ov</sub> 1            | Pampa de Olaen  | GNO        | 2 006-10 | 15      | 536      | 1686     |
| $C\text{Pov}2$                | Pampa de Achala | GNO        | 2 0 0 6  | 3       | 125      | 206      |
| CPov3                         | Va. Valeria     | GAS        | 2 0 0 6  | 3       | 129      | 250      |
| CPov4                         | Va. María       | LCE        | 2 0 0 6  | 5       | 120      | 127      |
| CPov <sub>5</sub>             | <b>Morteros</b> | LCE        | 2 0 0 6  | 6       | 165      | 185      |
| CP <sub>ov</sub> <sup>6</sup> | Isla Verde      | <b>ASE</b> | 2 0 0 6  | 4       | 177      | 177      |
| CPov7                         | Marcos Juárez   | <b>ASE</b> | 2 0 0 6  | 5       | 152      | 192      |
| CP <sub>ov</sub> 8            | Alta Gracia     | AGC        | 2 0 0 7  | 7       | 254      | 273      |
| CPov9                         | Tala Cañada     | GNO        | 2 009-10 | 14      | 364      | 1 279    |
| CPov10                        | Calamuchita     | AGC        | 2 010-11 | 4       | 135      | 510      |
| Totales                       |                 |            |          | 66      | 2 140    | 4868     |

Tabla 3: Zona agroeconómica homogénea (ZAH), Campaña, Majadas, Muestras y Efectivo relevados según la Cuenca de Producción de ovinos (CPov).

Zona agroeconómica homogénea (ZAH): Ganadera del Noroeste (GNO), Agrícola Ganadera Central (AGC), Lechera del Centro-Este (LCE), Agrícola del Sudeste (ASE), Ganadera Agrícola del Sur (GAS).

### **Conclusiones.**

En todos los casos los relevamientos realizados con la metodología denominada Estructura poblacional, han posibilitado el reconocimiento de la existencia de poblaciones con características muy heterogéneas y productoras en este caso de fibras animales de gran potencial textil, abriendo la posibilidad a plantear estrategias de comercialización y fijando las bases para definir objetivos de mejoramiento.

# **Bibliografía**

- Adot, O.G. 2010. Introducción a la industrialización de la lana y las fibras especiales. Serie Documentos Internos SUPPRAD N°2, Red SUPPRAD, 53p. [www.uccor.edu.ar/paginas/agronomia/SUPPRAD.php.](http://www.uccor.edu.ar/paginas/agronomia/SUPPRAD.php)
- Adot, O.G., Cossio, A.P. and Maguire, A. 2008. Industrialization and commercialization of vicuña, guanaco and llama fibers. En: Frank, E.N., Antonini M. and O. Toro (Eds). SAC research. Wageningen Academic Pub. Vol. 2: 359-356.
- Anónimo, 2008b. Informe del relevamiento de una tropa de llamas en el Municipio de Batallas de la Provincia de Los Andes, departamento de La Paz. Proyecto Batallas por el desarrollo - Componente Llama. Fundación Nuevo Norte. 2p
- Anónimo, 2009. Infomre sonbre procesamiento de muestras al momento de esquila de productores del Municipio de Batallas de la Provincia de Los Andes, departamento de La Paz. Proyecto Batallas por el desarrollo - Componente Llama. Fundación Nuevo Norte. 15 p
- Anónimo. 1998a. Informe de procesamiento de muestras de vellón de tropas de la Provincia de Sajama del departamento de Oruro, Bolivia. SUPREME, Contrato ERBIC18CT960067 UE-DGXII-INCO. Versión digital, 7 p.
- Anónimo. 1998b. Informe de procesamiento de muestras de vellón de tropas de General Lagos, Provincia de Parinacota. Iº Región, Chile. SUPREME, Contrato ERBIC18CT960067 UE-DGXII-INCO. Versión digital, 4 p.
- Anónimo. 2008a. Informe de procesamiento de muestras de vellón de las cuencas de producción Cangrejillos y Pumahuasi. Convenio SUPPRAD-Subsecretaria de Desarrollo Rural y Agricultura Familiar de la Provincia de Jujuy. Versión digital, 67 p.
- Balzarini, M.G.; Gonzalez, L., Tablada, M.; Casanoves, F.; Di Rienzo, J.A. y Robledo, C.W. 2008. INFOSTAT. Manual del Usuario. Editorial Brujas, Córdoba, Argentina.
- Benadjaoud, A. et Lauvergne, J.J. 1991. Comparaison de 14 races ovines françaises autochtones par líndice d´archaïsme. In: INRA Prod. Anim. 4 (4): 321-328.
- Bonacini, I.; Lauvergne. J.J. ; Succi, G. et Rognoni, G. 1982. Etude du profil génétique des ovins de l´Arc Alpin italien a l´aide de marquers génétiques á effect visibles. Ann. Génét. Sél. anim., 14 : 355- 371.
- Camiou, H.A. 1985. Algunas ideas para un sistema internacional de tipos de lana sucia. En: Lanas. Seminario científico técnico regional. Larrosa y Bonifacino (Ed.). Montevideo, Uruguay. Actas: 305- 324.
- Cochran, W.G. 1974. Técnicas de muestreo. Compañía Editorial Continental, México D.F. 507p.
- Condori, G. 2017. Caracterización fenotípica de llamas (Lama glama Linnaeus) de la región del Altiplano xerofítico y mesofítico de Bolivia. La paz, Bolivia: Tesis de Maestría, Universidad Mayor de San Andrés. 144p.
- Conover, W. J. 1999. Practical Nonparametric Statistics. Third Edition, John Wiley & Sons, Inc., New York. 584 p.
- Daverio, M.S.; Anello, M.; Ersinger, V.A.; Alvarez, S.; Frank, E.; Vidal-Rioja, L. and Di Rocco, F. 2019. Identification of llama KRTAP7-1 and KRTAP8-1 fiber genes and polymorphism screening. Small Ruminant Research 175: 149-154
- Eland-Goossensen, M.A.; Van de Goor, L.A.M.; Vollemans, E.C.; Hendriks, V.M. y Garretsen, H.F.L. 1997. Snowball sampling applied to opiate addicts outside the treatment system. Addiction Research 5(4): 317-330.
- FAO. 2009. Guidelines for phenotypic characterization of Animal Genetic Resources (Draft 0). 97p.
- FAO. 2012. Realización de encuestas y seguimiento de los recursos zoogenéticos. Directrices FAO: Producción y sanidad animal. No. 7. Roma. 170p.
- Flores Gutiérrez, A. 2019. Caracterización etnozootécnica de la población de camélidos sudamericanos domésticos en comunidades de la provincia de Tacna, Perú. Tesis presentada para optar al título de Magister de la Universidad de Buenos Aires, Área Producción Animal. 88p. (presentada para defensa).
- Flores Gutiérrez, A.; Hick, M.H.V.; Castillo, M.F.; Mamani-Cato, R.H.; Gandarillas, D.; Munilla, S. y Frank, E.N. 2018a. Estructura demográfica de tropas mixtas de Camélidos Sudamericanos domésticos

en comunidades de la Provincia de Tacna, Perú. En VIII Congreso Mundial sobre Camélidos. 21 al 23 de noviembre Oruro, Bolivia. Memorias, Tomo II: 82-84.

- Flores Gutiérrez, A.; Hick, M.V.H.; Castillo, M.F.; Munilla, S. y Frank, E.N. 2018b. Determinación de la calidad de fibra en tropas de Camélidos Sudamericanos Domésticos de la Provincia de Tacna, Perú. En: 41º Congreso de la Asociación Argentina de Producción Animal, Mar del Plata, 16 al 19 de octubre, Revista Argentina de Producción Animal, Vol 38 Supl. 1: 286
- Frank, E.N. 2001. Descripción y análisis de la segregación de fenotipos de color y tipos de vellón en llamas argentinas. Tesis de doctorado (UBA).
- Frank, E.N. 2011. Curso intensivo de clasificación de fibra de Camélidos sudamericanos. Informe de actividades y resultados. Red SUPPRAD. 12p.
- Frank, E.N. 2017. Comercialización de fibras de Camélidos Sudamericanos. Frank, E.N. y M.V.H. Hick (Editores). Serie Documentos Internos SUPPRAD - Nº 5, 21pp.<http://pa.bibdigital.uccor.edu.ar/1132>
- Frank, E.N. 2018. Bases y parámetros genéticós de la producción de fibra. Módulo III de la Diplomatura en producción de fibras textiles, 9 y 10 de marzo, Ciudad de Córdoba. Universidad Católica de Córdoba – Fundación Jean Sonet. Material didáctico, 64p.
- Frank, E.N. y Wehbe, V.E. 1994. Programa de apoyo para la mejora en la producción de pelos finos de Camélidos Argentinos. Proyecto I: Camélidos domésticos. Informe de avance. Unión Europea-República Argentina. 92p.
- Frank, E.N., Hick, M.V.H. and Adot, O.G. 2011. Descriptive differential attributes of Llama fleece types and their textile consequences: 2- Differences after dehairing. En The Journal of the Textile Institute. 102 (1): 41-49.
- Frank, E.N., Wehbe, V.E. y Tecchi, R. (cord.). 1991. Programa Camélidos. Primer informe de avance. Consejo Federal de Inversiones (Convenio Provincia de Jujuy, Consejo Federal de Inversiones, Universidad Católica de Córdoba y Universidad Nacional de Jujuy). 110p.
- Frank, E.N.; Hick, M.H.V.; Lamas, H.E. and V.E. Whebe. 1996. A demographic study on commercial characteristics of fleece in Argentine Domestic Camelids (CAD) flocks. En: Gerken, M. & Renieri, C. (ed). Proc. of 2nd European Symp. on SAC.: 51-64.
- Frank, E.N.; Hick, M.V.H. and Adot, O. 2007. Descriptive differential attributes of type of fleeces in Llama fiber and its textile consequence. 1-Descriptive aspects. The Journal of the Textile Institute, 98 (3): 251-259.
- Frank, E.N.; Nuevo Freire, C.M. y Morini, C.L. 1985. Contribución al estudio de las características físicas del vellón de llama. Rev. Arg. Prod. Anim. 5 (7-8): 513–521.
- Hick M.H.V.; Flores Gutiérrez, A.; Castillo, M.F.; Mamani-Cato, R.H. y Frank E.N. 2018b. Análisis geoestadístico de la primariedad en tropas de llamas productoras de fibra del norte de la Provincia de Jujuy, Argentina. En VIII Congreso Mundial sobre Camélidos. 21 al 23 de noviembre Oruro, Bolivia. Memorias, Tomo II: 128-129.
- Hick, M.H.V. 2018. Demografía zootécnica aplicada a poblaciones productoras de fibra. Módulo V de la Diplomatura en producción de fibras textiles, 21 y 22 de mayo, Ciudad de Córdoba. Universidad Católica de Córdoba – Fundación Jean Sonet. Material didáctico, 24p. En: <http://pa.bibdigital.uccor.edu.ar/id/eprint/1656>
- Hick, M.H.V.; Castillo M.F. y Frank E.N. 2018a. Primariedad en tropas de llamas productoras de fibra del norte de la Provincia de Jujuy, Argentina. Actas Iberoamericanas de Conservación Animal (AICA), Vol. 12: 108-117.
- Hick, M.V.H. 2015. Caracterización etnozootécnica de poblaciones primarias (criollas) de ovinos, caprinos y Camélidos domésticos productores de fibra. Facultad de Ciencias Agropecuarias, Universidad Católica de Córdoba. 207p. En: http://tesis.bibdigital.uccor.edu.ar/137/ - DOI: 10.13140/2.1.4468.0483.
- Hick, M.V.H. y Frank, E.N. 2013. Descripción y alcances de la utilización de la metodología de Estructura Poblacional en Rumiantes Menores productores de fibra. En Memorias XXIII Reunión Latinoamericana de Producción Animal y IV Congreso Internacional de Producción Animal Tropical: 2622-2633.
- Hick, M.V.H. y Riva de Neyra, L.A. 2017. Caracterización de Caméldios Sudamericanos Domésticos. Prsentación en Taller de recursos zoogénéticos – 40º Congreso Argenino de Producción Animal, 7 de noviembre. 59 59 p. En: [https://www.researchgate.net/publication/321171599\\_Congreso\\_Argentino\\_de\\_Produccion\\_Animal](https://www.researchgate.net/publication/321171599_Congreso_Argentino_de_Produccion_Animal_Taller_de_Recursos_Zoogeneticos_Caracterizacion_etnozootecnica_de_camelidos_sudamericanos_Domesticos)

[\\_Taller\\_de\\_Recursos\\_Zoogeneticos\\_Caracterizacion\\_etnozootecnica\\_de\\_camelidos\\_sudamericanos](https://www.researchgate.net/publication/321171599_Congreso_Argentino_de_Produccion_Animal_Taller_de_Recursos_Zoogeneticos_Caracterizacion_etnozootecnica_de_camelidos_sudamericanos_Domesticos) [\\_Domesticos](https://www.researchgate.net/publication/321171599_Congreso_Argentino_de_Produccion_Animal_Taller_de_Recursos_Zoogeneticos_Caracterizacion_etnozootecnica_de_camelidos_sudamericanos_Domesticos)

- Hick, M.V.H., Lamas, H.E.; Echenique, J.; Prieto, A.; Castillo, M.F. y Frank, E.N. 2009b. Estudio demográfico de los atributos morfológicos y productivos en poblaciones de Llamas de la Provincia de Jujuy, Argentina. Animal Genetic Resources Information, Special Issue on Animal Natural Fibers. 45: 71-78.
- Hick, M.V.H., Mamani-Cato, R.H.; Tejerina, E.R., Flores Gutierrez, A. y Frank, E.N. 2018. Aréa temática poblacional. Plan de trabjo del Proyecto Biología de la fibra, su incidencia poblacional y los posibles medios genéticos y no genéticos que influencian la aceptación de la fibra por parte de los usuarios. Optimización de procesos y modelos. Secretaría de Investigación y Vinculación Tecnológica (UCC). Código 80020180100094CC, Ejecución marzo 2019-febrero 2022. 42p
- Hick, M.V.H.; Frank, E.N.; Ahumada, M. del R.; Prieto, A. y Castillo, M.F. 2011. Capacidad de predicción de la calidad de lana mediante estructuras poblacionales. En: 34º Congreso Argentino de Producción Animal y 1st Joint Meeting ASAS-AAPA, Mar del Plata, 4-7 de Octubre. Rev. Arg. Prod. Anim. Vol 31 Supl. 1: 84.
- Hick, M.V.H.; Frank, E.N.; Aisen, E.; Prieto, A. y Castillo, M.F. 2012. Primariedad en hatos caprinos criollos del norte de la Provincia del Neuquén, Argentina. En: 35° Congreso Argentino de Producción Animal. Córdoba, Argentina, 9 al 12 de Octubre, Rev. Arg. Prod. Anim. Vol. 32 Supl. 1: 217.
- Hick, M.V.H.; Frank, E.N.; Molina, M.G., Prieto, A. & Castillo, M.F. 2009a. Grado de arcaísmo en majadas ovinas en relación a diferentes cuencas de producción de la Provincia de Córdoba. Revista Argentina de Producción Animal. 29 (1): 37-44.
- Hick, M.V.H.; Frank, E.N.; Prieto A. y Castillo M.F. 2014. Etnozootecnia de poblaciones de Llamas (Lama glama) productoras de fibra de la Provincia de Jujuy, Argentina. Archivos Latinoamericanos de Producción Animal. 22 (1/2): 1-8.
- Hick, M.V.H.; Frank, E.N.; Prieto A.; Castillo M.F. y Ahumada, M. del R. 2016. Determinación del potencial textil de poblaciones primarias (criollas) de Rumiantes Menores en áreas desfavorecidas. Revista Argentina de Producción Animal. 36 (2): 91-102.
- Hick, M.V.H.; Frank, E.N.; Prieto, A.; Ahumada, M.R. y Castillo, M.F. 2012. Descripción y alcances de la utilización de la metodología de estructura poblacional en rumiantes menores productores de fibra. Hick, M.V.H. y Frank, E.N (Eds). Documento Interno SUPPRAD Nº 3. 14p. En: En: <http://pa.bibdigital.uccor.edu.ar/1165>
- Hick, M.V.H.; Lamas, H.E.; Sardina Aragón, J.A; Quiróz, P.D.; Prieto, A.; Castillo, M.F. y E.N. Frank. 2011. Índice de primariedad en tropas de llamas (lama glama) de la Provincia de Jujuy, Argentina. En Memorias de la XXII Reunión ALPA, Montevideo, Uruguay. 24 al 26 octubre. Arch. Latinoam. Prod. Anim. Vol. 19. Supl.1, Sección A Poster: 2.
- Hick, M.V.H; Frank, E.N.; Prieto, A. y Castillo, M.F. 2008. Índices de primariedad en majadas ovinas del centro de la Provincia de Córdoba, Argentina. Archivos Latinoamericanos de Producción Animal. Vol. 16 (3): 115-121.
- INIA. 2019. Programa nacional de Camélidos. En:<http://www.inia.gob.pe/pn-camelidos/> (Consulta: 03/07/2019)
- Jordana, J. y Ribo, O. 1991. Relaciones filogenéticas entre razas españolas obtenidas a partir de estudios de caracteres morfológicos. En Investigación Agraria: Producción y Sanidad Animales, 6, 3: 225-237.
- Khemici, E. ; Mamou, M. ; Lounis, A. ; Bounihi, D. ; Ouachem, D. ; Merad, T. et Boukhetala, K. 1996. Etudes de resources genetiques caprines de l´Algérie du nord a l´aide des indices de primarite. In Animal Genetic Resources Information. FAO. 17: 61-70.
- Kiesling, C. 1996. Weight estimates for llamas based on body dimensions. In: Gerken, M., Renieri, C. (Eds.), Proc 2nd European Symposium on South American camelids. , pp. 71–78.
- Lauvergne, J.J. 1994. Characterization of domesticated genetic resources of Camelids: a new approach. In proceedings European Symposium on SACs. Gerken, M. and C. Renieri (Eds): 59-65.
- Lauvergne, J.J. 1996. Clasificación de los recursos genéticos de los mamíferos domésticos con extensión a los Camélidos Sudamericanos. Actas 1º Seminario Internacional de Camélidos Sudamericanos domésticos. Frank, E.N and C. Renieri (Eds): 59-67.
- Lauvergne, J.J.; Frank, E.N. y Hick, M.V.H. 1997. Dinámica de la población de Camélidos. En: Primer infirme de Avance del Proyecto SUPPREME (UE-DGXII-INCO). Work-package C: 2-3.
- Lauvergne, J.J.; Martinez, Z.; Ayala, C. and Rodriguez, T. 2001. Identification of a primary population of South American domestic camelids in the provinces of Antonio Quijarro and Enrique Baldivieso (departament of Potosi, Bolivia) using the phenotypic variations of coat colour. In Progress in South American camelids research. Gerken, M. and C. Renieri (Eds): 64-71.
- Machado, T.M., Lauvergne, J.J. et P. S. Zafindrajaona. 1992. Le scenario du peuplement caprin brésilien depuis la decouverte. En Archivos de Zootecnia. 47:511-516.
- Mamani-Cato, R.H. 2016a. Informe sobre la genotipificacion de un plantel de llamas con 12 microsatelites informativos de ADN. Proyecto PNIA 067\_PI Formación de un Centro de Producción de Reproductores Llamas para contribuir a la seguridad alimentaria, 12p
- Mamani-Cato, R.H. 2016b. Informe sobre la genotipificacion de un plantel de alpacas con 12 microsatelites informativos de ADN. Proyecto PNIA 133\_PI "Formación de un núcleo genético élite de alpacas Huacaya reproductores para la producción de fibra de alta calidad en el CIP-Quimsachata del INIA, 9p
- Mamani-Cato, R.H.; Gallegos Acero, R: Huanca Mamani, T. and Gutiérrez, J.P. 2016. Estructura Genética de la Población de Llamas (Lama glama) del Banco de Germoplasma del Instituto Nacional de Innovación Agraria-Perú. Rev. Investig. Altoandin. 2016; Vol 18 Nº 1: 55 – 60
- Mangeaud, A.P. 2014. Estadística aplicada a las Ciencias Geológicas. Ferreyra Editor. Córdoba, Argentina. 124p.
- Ngo Tama, A.C. ; Bourzat, D.; Zafindrajaona P.S. et Lauvergne, J.J. 1998. Caractérisation génétique des caprins du Nord-Cameroun. In Lebbie S.H.B. and Kagwini E. (Ed.). Small Ruminant Research and Development in Africa. Proceedings of the Third Biennial Conference of the African Small Ruminant Research Network, ILRI- Nairobi, Kenya. En: [www.fao.org/Wairdocs/ILRI/x5473B/x5473b0h.htm](http://www.fao.org/Wairdocs/ILRI/x5473B/x5473b0h.htm) (consulta 29/03/2007).
- Parés, P-M. 2007. Estudio comparativo entre diversas razas ovinas pirenaicas a partir del análisis de caracteres morfológicos. REDVET VII (04): 1-13.
- Parés, P-M. [y Jordana,](http://dialnet.unirioja.es/servlet/autor?codigo=325064) J. 2008. Comparación de 14 razas ovinas europeas por el índice de arcaísmo. En: [Pequeños Rumiantes,](http://dialnet.unirioja.es/servlet/revista?tipo_busqueda=CODIGO&clave_revista=3473) Vol. 9, Nº. 1: 34-38.
- Píccolo, A, Giorgetti, M. y Chavez, D. 2008. Zonas Agroeconómicas Homogéneas Salta-Jujuy. Serie Estudios socioeconómicos de la sustentabilidad de los sistemas de producción y recursos naturales, Nº 7. INTA. 120p.
- Pieramati, C.; Renieri, C.; Ronchi, B. y Silvestrelli, M. 1995. Appunti di Etnografia e demografia zootecnica. Instituto de Produzioni Animali, Facoltà di Medicina Vetrinaria, Univ. degli Studi di Perugia. En:<http://docenti.unicam.it/tmp/621.pdf> (Consulta 23/08/2012). 123p.
- Primack, R.; Rozzi, R.; Feinsinger, P.; Dirzo, R. y Massardo, F. 2001. Fundamentos de conservación biológica. Fondo de Cultura Económica, México.
- Renieri, C.; Frank, E.N.; Rosati, A.Y. y Antonini, M. 2009. Definición de razas en llamas y alpacas. Animal Genetic Resources Information, 45: 45–54.
- Rodríguez, J.E. 2009. Diversidad genética, parentesco y estructura poblacional en alpacas (Vicugna pacos) en el Peru. Tesis Magister Bioquimica y Biologia Molecular. Universidad Peruana Cayetano Heredia. 111p.
- Ryder, M.L. 1987. The evolution of the fleece. Scientific American, 255 (1): 112-119.
- Sandoval Casilimas, C.A. 2002. Investigación Cualitativa. En Briones, G. (Ed.) Especialización en Teoría, Métodos y Técnicas de investigación social. ICFES, Colombia. En: <http://es.scribd.com/doc/7634389/Casilimas-Sandoval-Investigacion-Cualitativa> (Consulta 08/08/2012).
- Seghetti Frondizi, D. 2015. El descerdado de fibras para la industria Textil a partir de fibras de camélidos y otras especies doble capa. Tesis de grado de Licenciatura en Economía Agropecuaria, Universidad de Belgrano. 17 pp.
- Steel, R.G.D. y Torrie, J.H. 1988. Bioestadística: principios y procedimientos. 2ª edición. McGrawHill, Bogotá, Colombia. 622p.
- SUPPRAD. 2012. Programa Sustentabilidad Productiva de Pequeños Rumiantes en Áreas Desfavorecidas. En: <https://www.uccor.edu.ar/sites/supprad/>
- Tixier-Boichard, M.; Ayalew, W. and Jianlin, H. 2007. Inventory, characterization and monitoring. Animal Genetic Resources Information, 42: 29–47.
- UCCOR.PCAD. 1997. Primer informe de avance del Proyecto *Sustenaible producction of natural resources and manadement of ecosystems: The potencial of South american Camelids breeding in de Andean region* (SUPREME), Contrato ERBIC18CT960067 UE-DGXII-INCO. 31 p.
- Wehbe, V.E., Frank, E.N. y Lamas, H.E. 1995. Programa Camélidos. Informe Final. Consejo Federal de Inversiones. (Convenio Provincia de Jujuy, Consejo Federal de Inversiones, Universidad Católica de Córdoba y Universidad Nacional de Jujuy). 177p.